# .UNIVERSIDAD NACIONAL AUTONOMA DE MEXICO FACULTAD DE INGENIERIA

# DISEÑO Y CONSTRUCCION DE UN ROBOT CONTRO LADO POR UN MICROPROCESADOR

MEXICO, D. F., 1982 RETCHKIMAN KONIGSBERG MORDEJAI ZVI

 $29$ 

 $95$ 

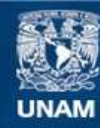

Universidad Nacional Autónoma de México

**UNAM – Dirección General de Bibliotecas Tesis Digitales Restricciones de uso**

## **DERECHOS RESERVADOS © PROHIBIDA SU REPRODUCCIÓN TOTAL O PARCIAL**

Todo el material contenido en esta tesis esta protegido por la Ley Federal del Derecho de Autor (LFDA) de los Estados Unidos Mexicanos (México).

**Biblioteca Central** 

Dirección General de Bibliotecas de la UNAM

El uso de imágenes, fragmentos de videos, y demás material que sea objeto de protección de los derechos de autor, será exclusivamente para fines educativos e informativos y deberá citar la fuente donde la obtuvo mencionando el autor o autores. Cualquier uso distinto como el lucro, reproducción, edición o modificación, será perseguido y sancionado por el respectivo titular de los Derechos de Autor.

**N D T C. E**   $\mathbf{I}$ 

## I.- INTRODUCCION

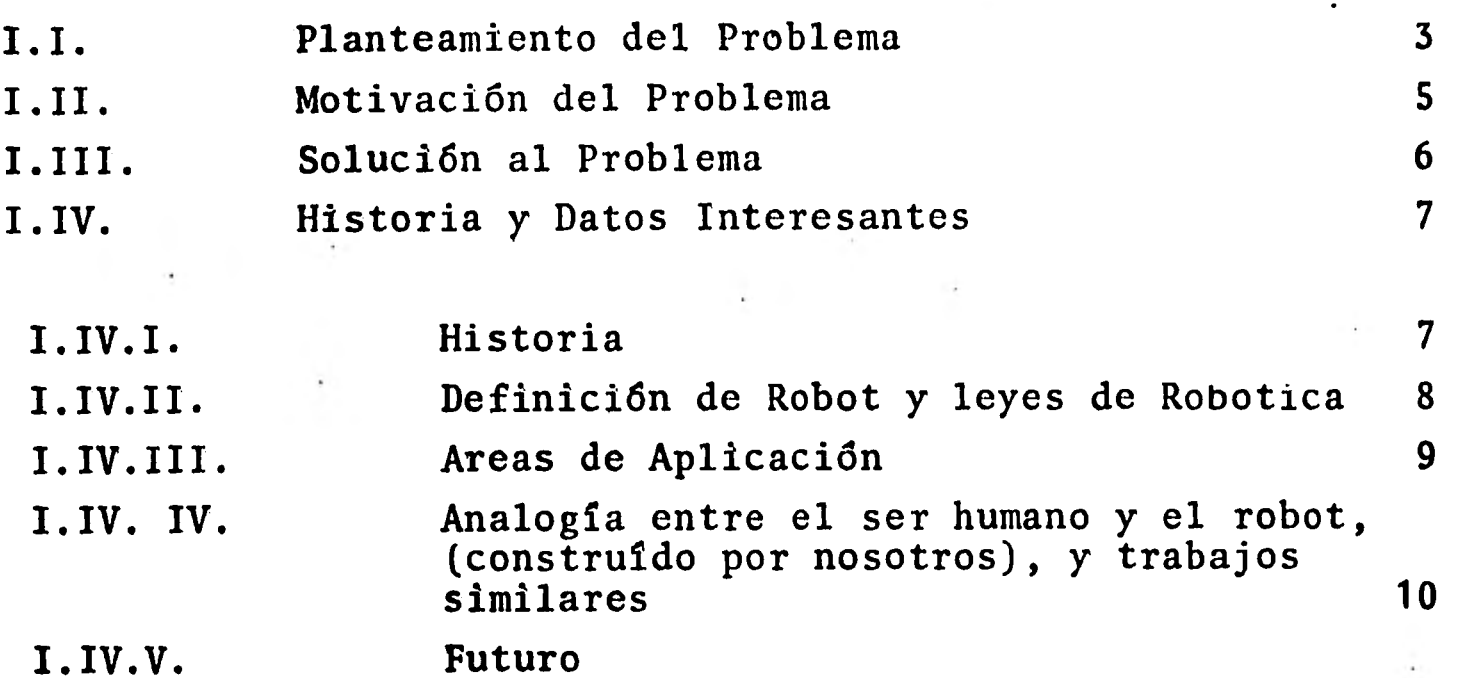

## **REFERENCIAS**

II.- **SOFTWARE** 

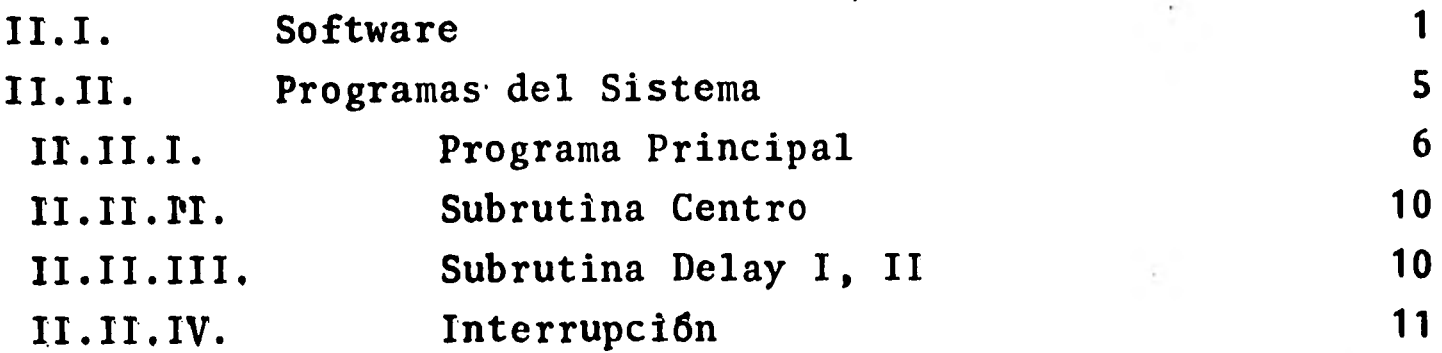

## REFERENCIAS

APENDICE A.

Programas en Mnemonico y Lenguaje de Máquina

APÉNDICE B.-

Fotografías del Sistema,

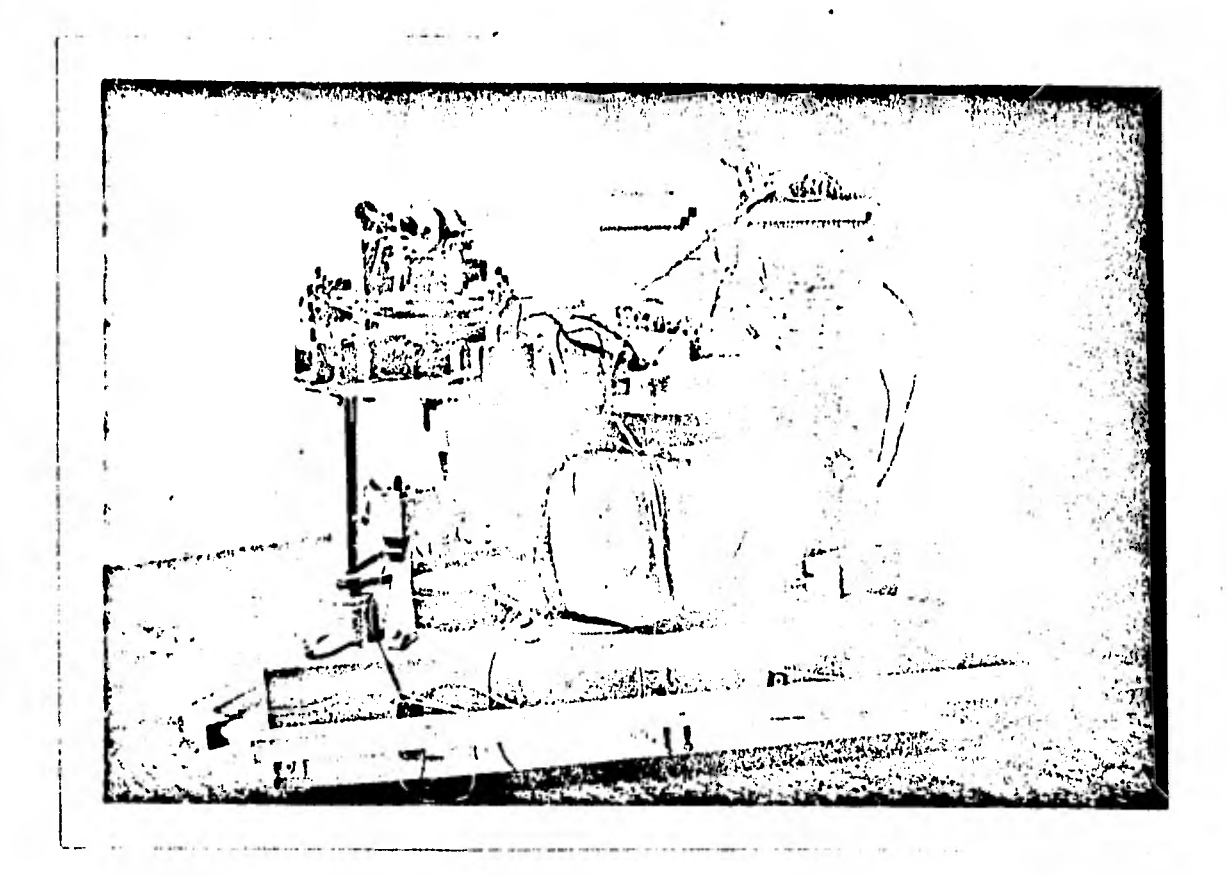

#### $E \parallel L$  $\overline{\mathbf{R}}$  $\, {\bf B}$  $\mathbf{o}$  $\mathbf 0$ T

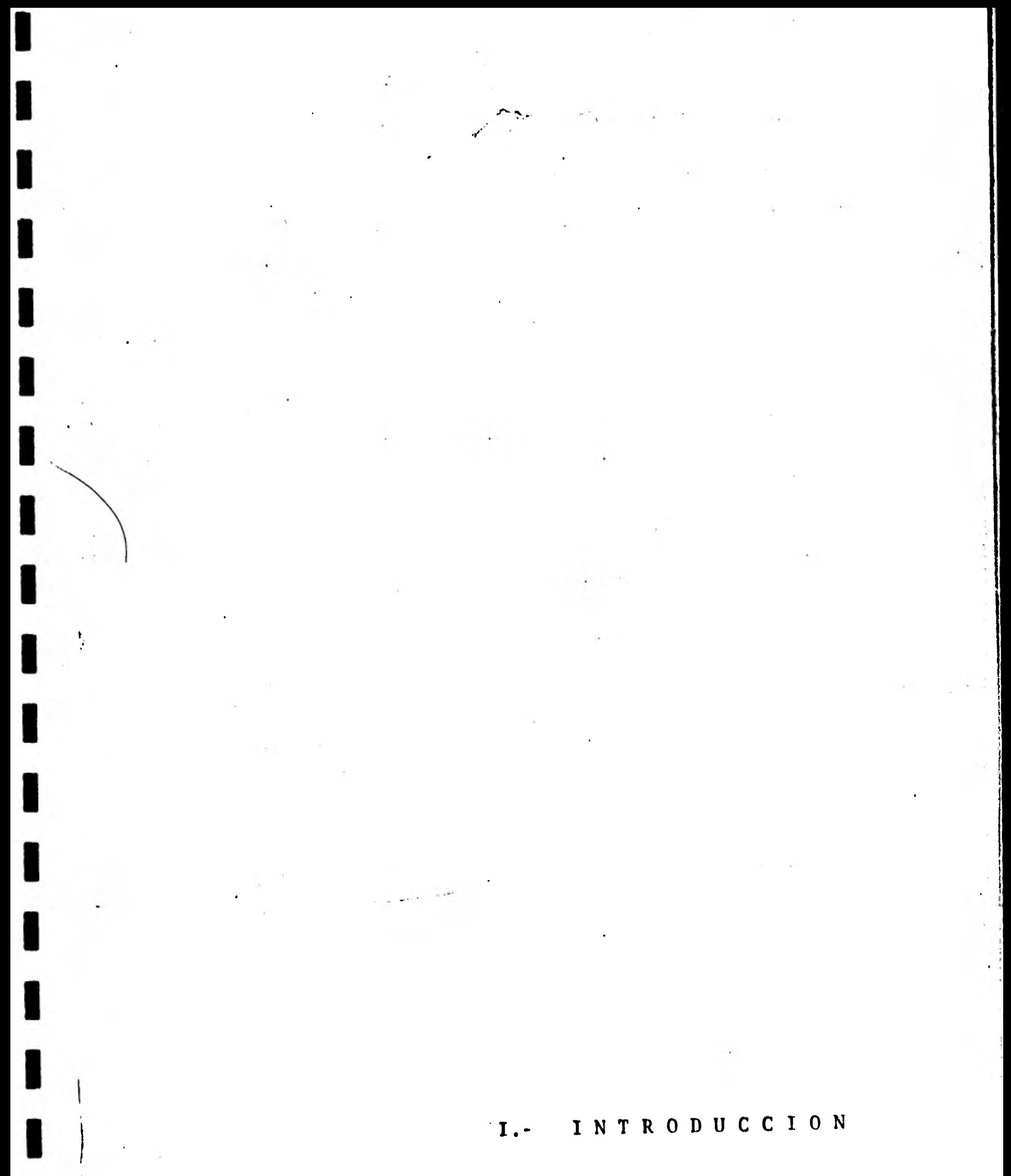

## • • INTRODUCCION.-

**1** 

**1** 

**1** 

**1** 

**1** 

**1** 

**1** 

**1** 

**1** 

**1** 

**I ,** 

**1 )** 

**1** 

El presente trabajo es una parte del reporte de semina rio de tesis "Diseño y Construcción de un Robot" integrado, escencialmente, por tres partes que son:

- La parte Mecánica
- La parte Electrónica
- La parte de Software

Como su nombre lo dice; la parte mecánica está relacio nada con el diseño y la construcción de los elementos que le dan 'forma y movimiento al Robot.

La parte correspondiente a la electrónica consta del di seño, selección y construcción de los circuitos electrónicos del Robot que le permiten relacionarse con el mundo exterior detectan do obstáculos e informándole al up tanto de la presencia o ausencia de estos como de la dirección que guarda el Robot en ese momento.

La tercer parte, que es la correspondiente al software del sistema comprende todos los programas y subrutinas que lé permiten al Robot comportarse de una manera "inteligente"; ya que mediante estos es capaz de interpretar las señales del exte rior provenientes de los sensores y circuitos electrónicos, interpretarlas y proporcionar las señales de control correspondien tes a los motores.

En este trabajo se presenta la parte de software, primeramente se hace el planteamiento del problema y a continuación se le da solución.

 $\mathbf{z}$ 

En seguida se mencionan los datos históricos, la definición del concepto de Robot, algunos Robots existentes y las analogías entre el ser humanó y el Robot, finalmente se describen con detalle los diágramas de flujo y programas utilizados.

 $I.I.-$ Planteamiento del Problema (Se procederá a plantear el problema en dos formas distintas):

i) De manera no rigurosa podemos plantear el problema de la siguiente forma: Se desea construir un sistema que en forma independiente, ie: Sin ayuda del exterior, sea capaz de moverse en una determinada región cualquiera, evitando obstáculos. Para esto el sistema tendrá únicamente información local y con ésta tendrá que definir sus siguientes movimientos en forma glo bal.

ii) Desde un punto de vista riguroso el problema se puede definir de la siguiente manera: Dado el sistema, éste estará de finido si conocemos sus coordenadas, para todo instante de tiempo, por tanto definimos un vector r e R, (donde R es el espacio de trabajo del sistema que para nosostros será igual a RxR), que define la posición del sistema y que es función de las coordenadas de movimiento del sistema ie:

 $\begin{pmatrix} 1 \end{pmatrix}$ .  $\begin{pmatrix} r \end{pmatrix} = F(x, y)$ 

Se define un conjunto Ga de movimientos permitidos si se satisfacen las siguientes condiciones:

1.- Todos los correspondientes (x,y) satisfacen (I) para to do t.

11.-  $(x, y)$   $\neq p$  c R, donde p es una región contenida por obs táculos.

Con la restricción de que Ga sea estacionario, más no conocido de antemano, dado al menos un movimiento permisible en Ga, (al cual definiremos como estado del sistema), y dado un  $(x, y)<sub>0</sub>$ , estado inicial tal que F  $(x, y)<sub>0</sub>$  e Ga, queremos gene rar una ley de tiempo que satisfaga las siguientes condiciones:

i)  $\|F(x, y)_{0} - F(x, y)\| \leq E \quad \forall \quad t > t_{\star}$ , donde E es el error permitido,  $|| \cdot ||$  es la norma de un vector  $y$  $t_{\star} = t$  ( E,(x, y)<sub>0</sub>,(x,y))es un instante de tiempo finito.

ii) F  $(x, y)$  e Ga  $\forall$  t  $y$  to

iii) F (x, y) sea  $\checkmark$  veces diferenciable, siendo  $\checkmark$  el orden de la dinámica del sistema, (esta condición nos asegura la misma regularidad en (I) y la dinámica del sistema).

Para esto se tendrá la información dada por las siguien tes ecuaciones:

> Sea  $\sum_{i=1}^{n} \bar{G}_a$  (zona prohibida) y  $(\tilde{x}, \tilde{y})$  un puntoe $\sum_{i=1}^{n}$  si  $\|(\tilde{x}, \tilde{y}) - (x, y)\| \le \int$   $\Rightarrow \emptyset$   $(x, y) = 1$  donde  $\int$  es la pre sición de los sen sores

$$
\left\| \begin{pmatrix} \tilde{x}, \tilde{y} \end{pmatrix} - (x, y) \right\| > \left\| \begin{pmatrix} \tilde{x}, y \end{pmatrix} \right\| \leq 0 \quad y \notin R^2 - \mathbb{Z}
$$

Este planteamiento (I) gráficamente se verá de la siguien te forma:

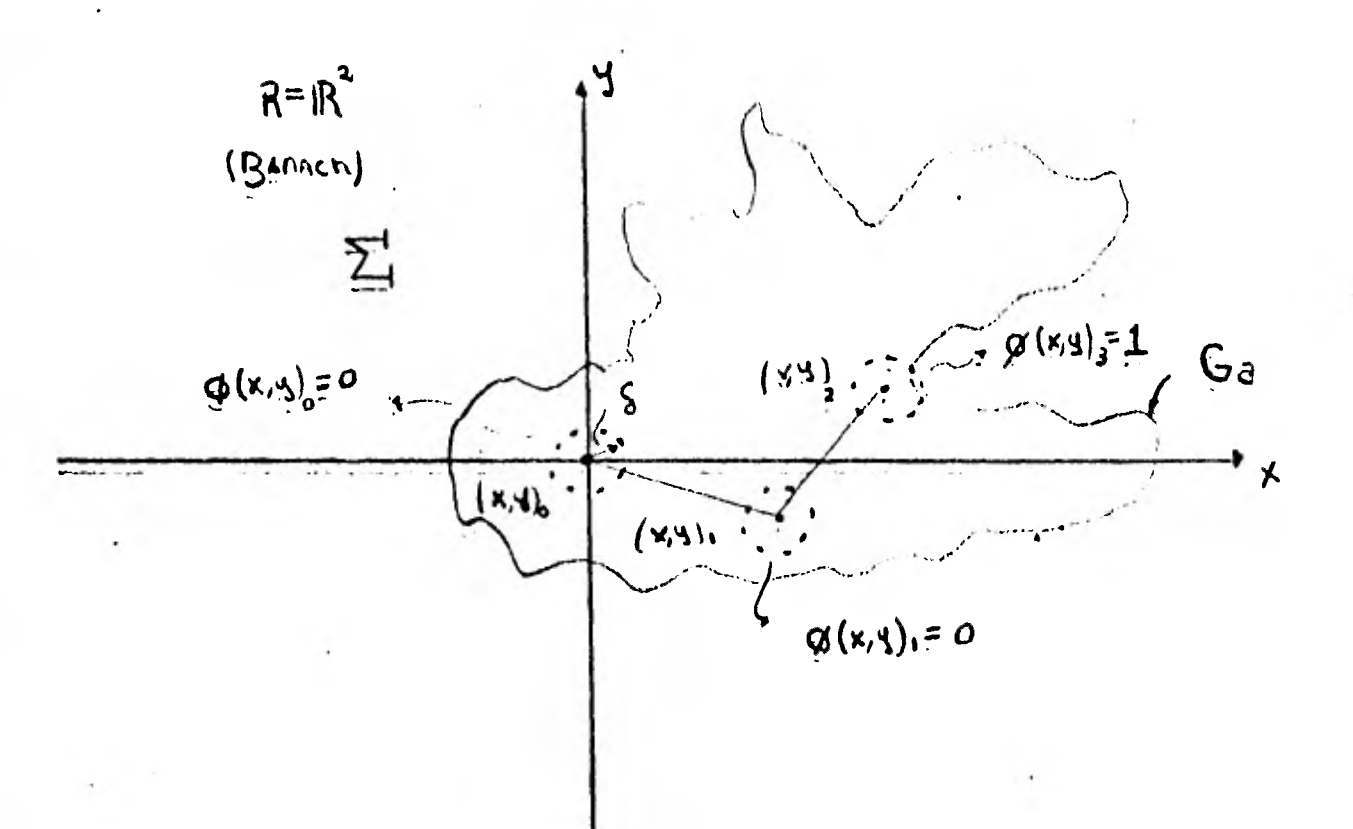

#### FIGURA  $\mathbf{I}$

Como se observa en el planteamiento dado por (ii), se supuso dado 91 sistema; sin embargo la mayor parte, (si no es que todo), del problema fué el diseño y la construcción de éste,

## 1.11.: Motivación del problema:

La motivación inicial que nos inclinó a la selección de este tema fué el empleo de un microprocesador  $(\mu p)$ . Nosotros queríamos realizar un trabajo en base a un up debido a la gran importancia que este dispositivo ha tomado, gracias a su extensa aplicación en diversos campos, independientemente de su bajo cos to y aran versatilidad.

La idea inicial era realizar un control con el  $\mu p$ , al presentarse la posibilidad de conjuntar estos dos elementos en -

un tema de vanguardia, tal y como es la robotica, decidimos enfrentar el problema.

I.III.- Solución al problema.-

En forma general la idea consistió en la construcción de un vehículo en forma triangular con dos ruedas traseras y una delantera. La rueda trasera de la derecha está conectada, por medio de un sistema mecánico, a un motor que se encarga de la tracción, al igual que la rueda delantera lo está a un motor de dirección.

El sistema recopila información del medio ambiente que lo rodea por medio de un circuito ultrasónico o de "visión" y de un circuito de contacto o "tactil". Dicha información es pro cesada por una serie de circuitos electrónicos con el fin de hacerla compatible a los requerimientos del up (interfaces). Con esta información el µp regula la operación de los motores (de tracción y de dirección), de tal forma que el obstáculo detectado sea evitado. Con el fin de conocer el ángulo de giro del motor de dirección existe un disco óptico interfaceado al pp. La alimentación total del sistema está dada por dos acumuladores de 6 volts.

Como se puede observar para poder resolver el problema total había primeramente que resolver tres problemas: el mecánico, el electrónico (hardware) y el de programación (software). Aunque cada uno presenta un problema por sí mismo, el verdadero

reto fué cuando se tuvo que interconectar todo el sistema y ha cerio funcionar como un conjunto.

I.IV.- Historia y datos interesantes.-

I.IV.1.- Historia (II)

(1950) Se utilizan en E.U.A., los robots en el manejo de combustible nuclear.

El neurólogo británico Gray Walter trabaja con tortugas electrónicas.

(1955-1956) Se utilizan en,E.U.A., robots para la exploración submarina.

(1960) La armada de los E.U.A., junto con la General Electric intentan construir vehículos bipedos.

(1976) E.U.A., lanza el Vikingo, robot completamente equipado para realizar investigaciones en el planeta ro jo.

(1978) Hasta esta fecha, Japón ha gastado dos billones de dólares en robótica.

Alemania, Francia y la U.R.S.S., se desarrollan ampliamente en el tema.

Renault destina dos millones de dólares al año para investigación sobre el tema.

Congreso sobre Robótica en Florida con la asistencia de cincuenta académicos y expertos del. Gobierno Estadounidense.

(1980) En E.U.A., al menos doce personas han diseñado sus propios robots.

Unimation Inc. "Connecticut" produce 40 robots unimate y 15 pumas por mes.

.Cincinnati Milacron gana en un año 32 millones de dóla res y abre una nueva planta en Carolina del Sur.

(1981) Los gastos en roh6tica a nivel mundial están distribuidos de la siguiente manera: Japón (47 000), E.U.A., (38 000), Alemania Federal (6 000), Polonia - (720), Suecia (600), Francia (200), resto del mundo - (748).

El Voyager (robot espacial) llega a Saturno.

E.U.A., produce 1500 unidades por año con ventas por 90 millones de dólares.

MIT y HARVARD apoyan la fundación de AUTOMATIX con 6 millones de dólares.

El Columbia, (nave espacial con manipulador "robot") realiza sus primeros viajes.

(II.b,III) I.IV.II.- Definición de robot y leyes de robótica.-

Aunque todavía no existe una única definición, pudiendo cada uno presentar la suya, las siguientes son de las más aceptadas según diversos expertos en el tema:

Mecanismo fijo o móvil con la agilidad de manipular objetos externos bajo el constante control de algún tipo de inteligencia.

**Aparato electromecánico que realiza una o varias funciones específicamente humanas.** 

**Leyes de la Robótica:** 

- **I.- Nuestras creaciones no deben perjudicar o destruir el medio ambiente que las rodea incluyendo cohabitantes vivos, paredes, muebles, contaminación del aire, nive les de radiación, etc.**
- **II.- Nuestras creaciones no deben ser autodestructivas a me nos que se viole la ley No. I.**
- **III.- Debemos diseñar con instinto de sobrevivencia, entendiéndose por ésto el funcionamiento continuo.**

 $(II, IV)$ **I.IV.III Areas de Aplicación.-** 

**Las principales áreas inmediatas de aplicación son: a) mantenimiento de reactores nucleares y manejo de combustible; b) estaciones marítimas, exploración de petróleo, producción de minerales metálicos; c) operaciones espaciales, ensamblado de esta ciones espaciales, rescate de vehículos. submarinos a grandes pro fundidades; d) prótesis, microcirugía (requiere gran precisión); e) industria en la cual se reduzca el peligro al personal humano en áreas como doblado, manejo químico, etc.** 

**Como ejemplos concretos de robots que están destinados a tareas específicas tenemos los siguientes:** 

PRAGMA A 3000: Arma válvulas de compresoras a partir de las doce partes que la componen.

UNIMATE: Hacen moldes de cerámica para la fabricación de aspas de turbina.

 $\texttt{T}^{\texttt{3}}$  (Cincinnati): Fabrica componentes metálicos para el avión F=16. 2015G (Unimation): Introduce varillas de tugsteno en un horno de  $T = 1788^{\circ}C$ .

MARK II (Unimation): Elimina burbujas de aire que pudieran quedar en el Hg del interior de un termómetro.

UNIMATE: Robot granjero que despluma pollos y esquila ovejas. MITSHUBISHI: Separa diferentes tipos de peces de un conjunto.

Como se observa, las áreas de aplicación son tantas como imaginación exista para adaptar los robots a• los diferentes trabajos.

**I.IV.IV.** *f Analogia entre el ser humano, y el robot (construi-*(V) do por nosotros) y trabajos similares al nuestro:

1

1

1

1

1

1

1

1

 $\blacksquare$ 

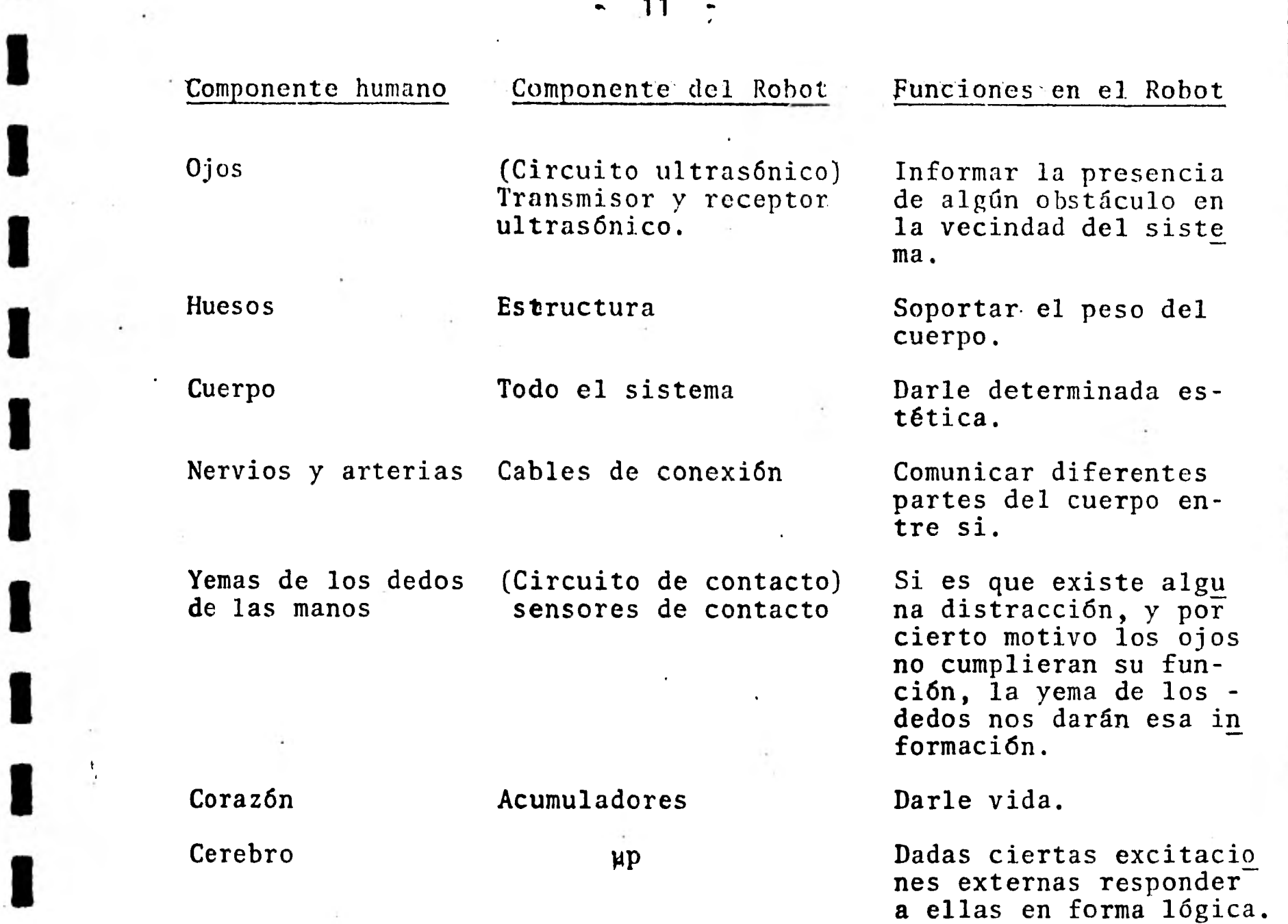

Como trabajos similares unicamente mencionaremos algunos existentes y daremos las referencias correspondientes<sup>(V)</sup>, sin pro fundizar en ellos. (El lector interesado puede hacerlo por su pro pia cuenta). En los E.U.A., en agosto de 1978, dos estudiantes de la Universidad de Rice construyeron un robot capaz de buscar luz mediante un ojo y utilizaron una PDP-11 y un up Z80.

En Japón en 1981 tres miembros del Mechanical Engineering Lab. construyen un mecanismo de transporte siendo el control reali  $zado con un  $\mu p$  CMOS.$ 

I.IV.V.- Futuro.

El futuro es promisorio sobre todo si tomamos en cuenta las grandes ventajas que los robots traerán debido a su gran precisión y confiabilidad, tendiendo a sustituir al hombre en di versos tipos de trabajo.

Dentro de los proyectos a futuro, uno de los más interesantes es el de un banco de datos general al cual puedan acudir los robots y de acuerdo al tipo de trabajo que vayan a realizar, cargar el programa correspondiente, ampliándose el campo de apli cación de éstos en forma considerable.

Se habla también de los robots caseros, mismos que se en cargarán del control completo del hogar, así como de los robots en el campo de la medicina, ya que en un futuro no muy lejano, se rá posible intercambiar miembros por manipuladores en gente inva lida y realizar operaciones en áreas antes de imposible acceso al ser humano.

## REFERENC IAS:

- 1.- Control of Robot Manipulator with obstacle avoidance under little information about the environment. A. A Petrov, I. M Sirota. Institute of Control Sciences, Moscow, USSR. Reprints: Control Science and Technology for the progress of Society, Vol. XIV.
- II a.- Conclusions on the NSF Robótics Workshop, Prof. D Tesar. Mechanical Engineering, University of Florida. Proceedings on the National Science Foundation.
- II b.- La Invasión de los Robots. Información Científica y, Tecnológica. CONACYT.
- III.- Design your own android. Martin Bradley Weinstein. January 80, Byte.

IV.- Manufacturing.

I. Industrial Control. Joel Fagénhaum. January 81 -IEEE SPECTRUM.

- V a.- On Building a light-seeking Robot Mechanism. Stephen Allen and Tony Rossetti. August 1978, Byte.
- V b.- The control and application of "OMNI- Directional Vehicle  $(ODV)$ "

T. Arai, E. Nakaro, S. Hashino and Y. Tamaga. Mechanical Engineering Lab.

Reprints: Control Science and Technology for the progress of Society Vol. XIV.

# SOFTWARE II.-

## SOFTWARE.-

 $II.1.$ Software:

Eh este capítulo describiremos el software del sistema, • como está formado y que funciones realiza.

El software consiste en una serie de programas escritos en lenguaje de máquina para el microprocesador 6502. El micropro cesador junto con los programas constituyen la inteligencia del sistema y hacen las veces de "cerebro", permitiéndole ser indepen diente y tomar decisiones basadas en la información que recibe del mundo externo por medio de sus sensores. (Fig. I).

Los programas se caracterizan por otorgar al sistema la capacidad de saber qué hacer cuando detecte algún obstáculo en su trayectoria ya sea mediante el circuito ultrasónico o el de contacto.

En términos generales el software está compuesto de la siguiente forma:

I.- Programa principal.

II.- Subrutinas de uso general.

III.- Subrutina de interrupción.

Estas tres partes se interrelacionan entre sí para lograr respuestas a las señales provenientes del mundo externo. (Figura II).

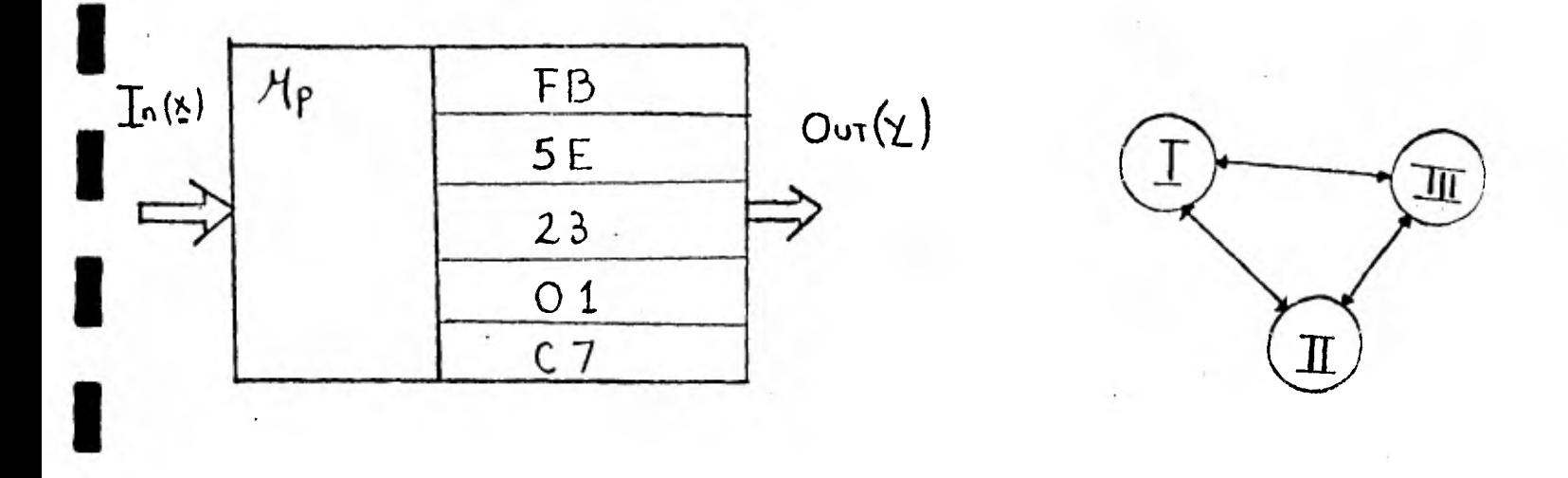

2

1

 $\blacksquare$ 

1

FIGURA I FIGURA I

La función principal de cada una de las partes mencionadas es la siguiente: Con respecto al Programa Principal, éste, además de inicializar los puertos y habilitar interrupción, pone en avance al sistema monitoreando continuamente la posible existencia de obstáculós en el entorno y en caso que éstos existieran, ordena la corrección del presente curso. En cuanto a las subrutinas de uso general, éstas sirven principal mente como apoyo a las demás partes del software, las cuales son: la subrutina CENTRO cuya función es centrar la rueda de dirección y la subrutina DELAY que como su nombre lo dice crea retardos de tiempo. Finalmente, la subrutina de INTERRUPCION es únicamente utilizada cuando al no haberse podido evitar el choque (programa principal), debido a que los obstáculos esta ban fuera del ángulo de radiación de los transductores de ultra sonido, los circuitos de contacto son habilitados y requieren ser atendidos con máxima prioridad.

La forma como se interrelacionan los programas así como la filosofía general de éstos dentro del sistema se pue de ver en el diagrama de flujo de la figura III.

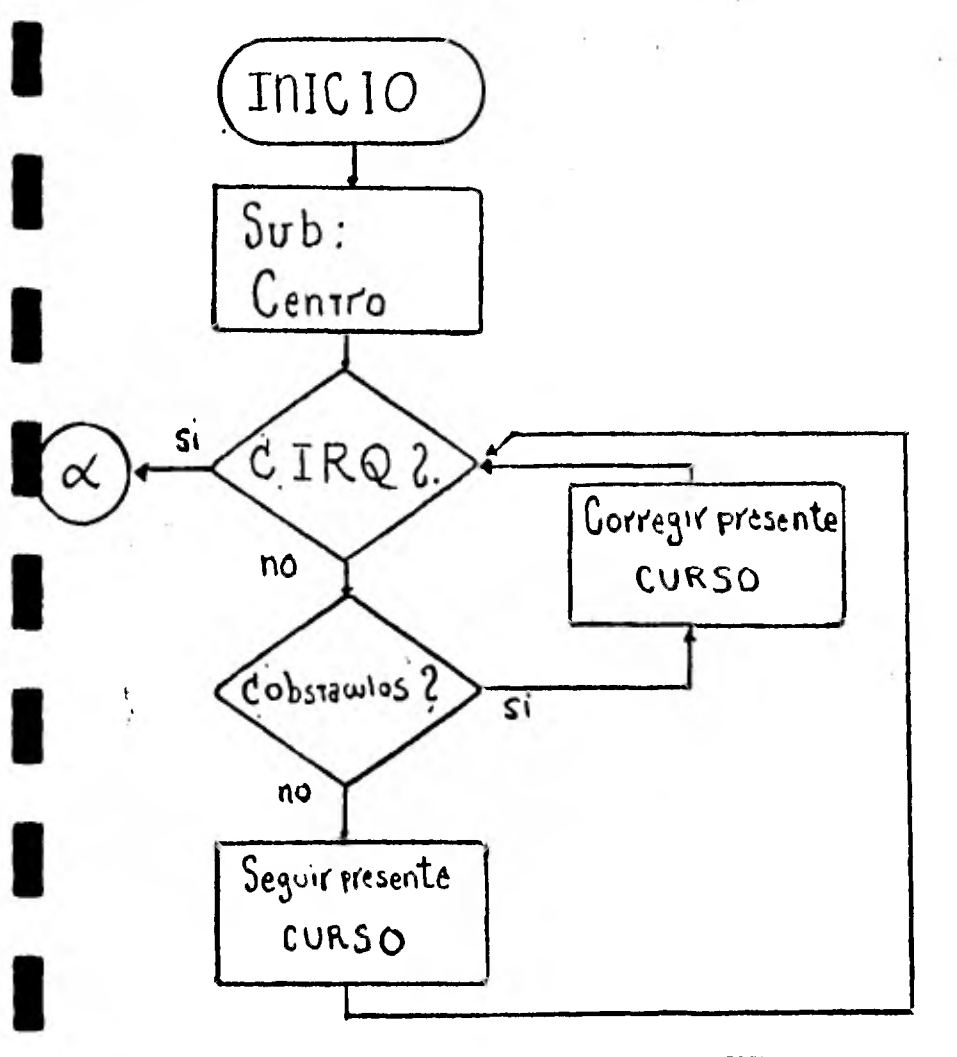

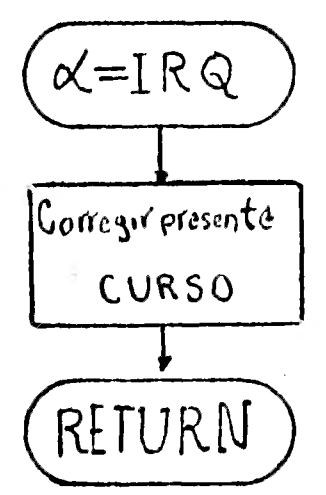

**FIGURA**  $III$ 

De acuerdo a las condiciones que se presenten el sistema seleccionará en forma autónoma la mejor solución de tal forma que continue en movimiento.

Un diagrama general del sistema y las señales que harán tomar una solución u otra así como las señales que se activa rán, se muestra en la figura IV.

Como se ilustra en la figura IV, de acuerdo a la información obtenida en los puertos:  $P_{a1}$ ,  $P_{a2}$ ,  $P_{a3}$ ,  $P_{a7}$ ,  $P_{b4}$ ,  $P_{b5}$ . , activaremos las señales de control que harán  $P_{h7}$ que los motores de dirección giren en algún sentido, o en el ca so de los motores de tracción, los pondrán en avance o en retro ceso.

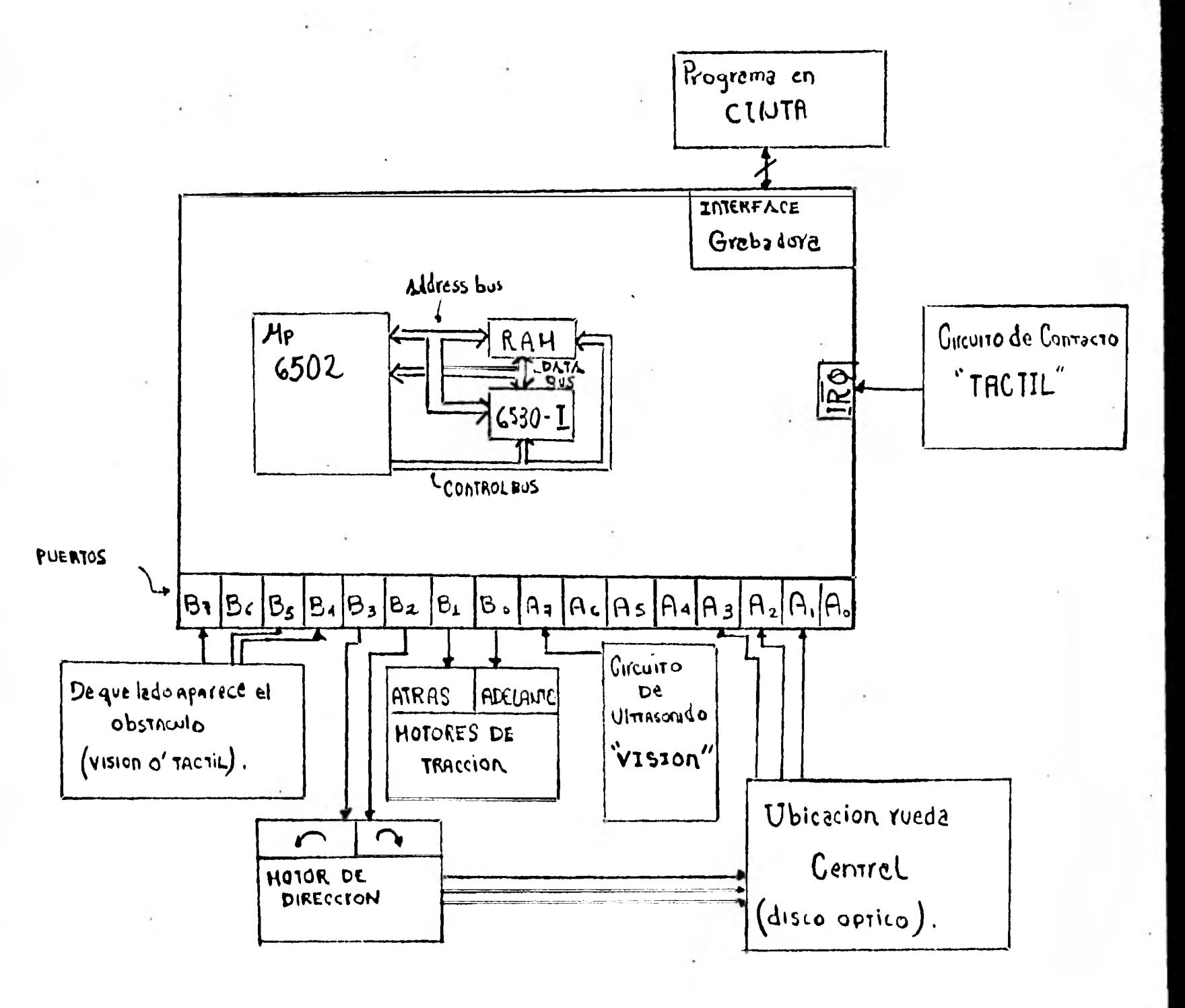

## **FIGURA**

 $IV$ 

Podemos observar que existe un sistema de lazo cerrado (I) formado por el up, el motor de dirección y el disco codificador. Veáse la figura V.

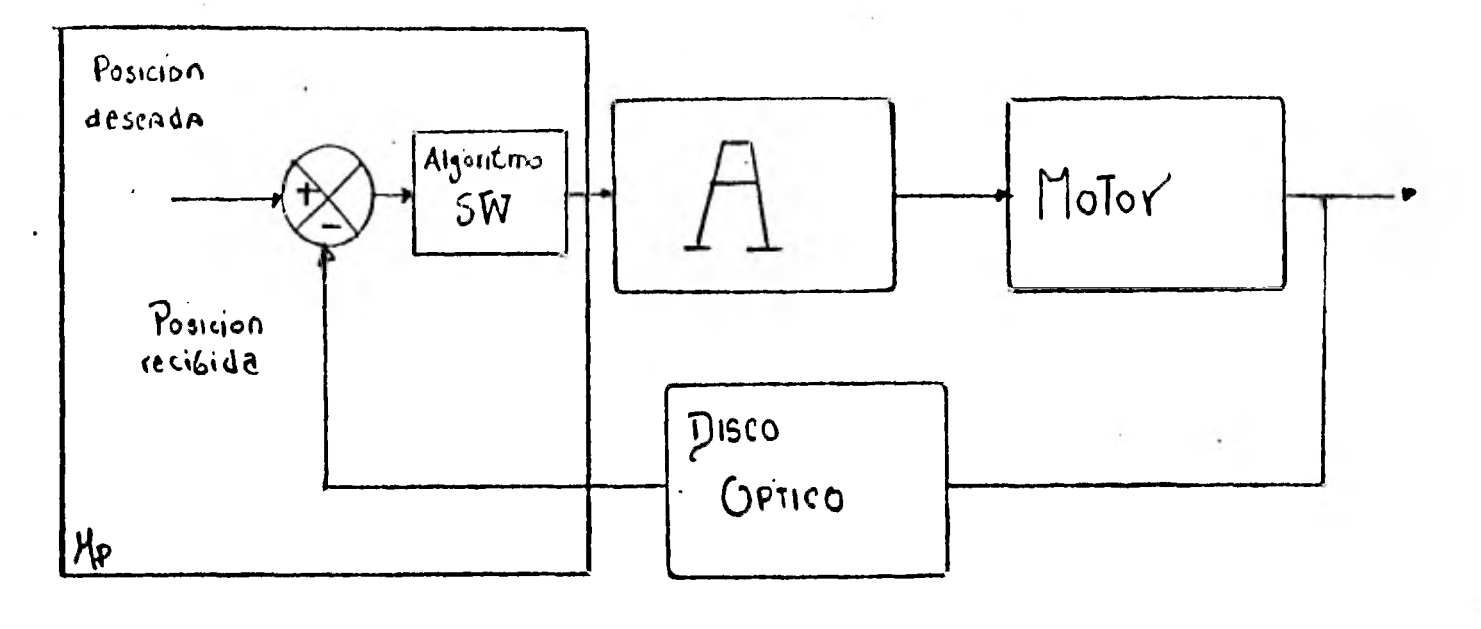

## FIGURA V

En este sistema se puede sensar un error, el cual es igual a la diferencia entre la posición deseada y la posición recibida. Este error es utilizado por el algoritmo de SW, el cual genera proporcionalmente la señal de corrección que excita el motor y lo lleva a la posición deseada.

II.II.- Programas del Sistema.-

Antes de mostrar los diagramas de flujo, así como los objetivos principales de los diversos programas que componen el SW hablaremos un poco sobre los algoritmos existentes así como del que nosotros utilizamos para la orientación del sistema en presencia de obstáculos.

Hasta la fecha no existe un algoritmo que en forma ge neral resuelva el problema (II), isn embargo existen aproximaciones.

Existen dos posibles formas de darle solución al problema: una es por medios Heurísticos (Stanford 1974), ampliamente usada y la cual fué utilizada por nosotros y la segunda es planteando el problema como uno de Programación Lineal,  $(II)$  pero la posible adaptación de ésta última a nuestro proyecto presentaba grandes dificultades por lo cual decidimos tomar la primera so lución.

El algoritmo que utilizamos fué completamente desarro llado por nosotros no obstante que existen artículos  $\text{(III)}$  en los cuales se utilizan algoritmos muy similares al nuestro.

A continuación presentamos los programas (que forman el SW) junto con sus diagramas de flujo y objetivos principales<sup>(III)</sup>.

 $II, II, I.$ Programa principal.- Sus objetivos principales son:

- 1. Inicializar puertos.
- 2.- Centrar rueda frontal, para lo cual se apoya en la subrutina centro.

3.- Habilitar IRQ.

- 4.- Iniciar movimiento frontal.
- 5.- Verificar la posible existencia de obstáculos en la vecindad del sistema, en caso de no existir ir a 4 o si no:
- 6. Determinar de qué lado se presentó el obstáculo, una vez hecho ésto se procede a activar el correspondiente ángulo y sentido de giro del motor de dirección con el fin de evitar el obstáculo.

7.- Se pone en avance al sistema unos cuantos segundos, dados éstos por la subrutina delay.

7 **••** 

8.- Se procede a centrar la rueda frontal.

9. Regresa al punto 4.

Los puntos 5, 6, 7, 8 y 9 se encuentran esquematizados en la Fig. VI.

Es importante hacer notar los siguientes detalles:<br>1. Si el obstáculo es detectado por ambos lados, el la

- Si el obstáculo es detectado por ambos lados, el lado **1** al cual el obstáculo esté más cercano tendrá prioridad sobre el otro. (Figura VII).
- 2.- Si ambos obstáculos están a la misma distancia, la Pc arbitrariamente escogerá el lado izquierdo dándole mayor prioridad.
- 3.- Lo mismo que en 2 sucederá si el obstáculo es detecta do frontalmente.
- NOTA: Aunque esta manera de proceder parezca arbitraria, en base a la experiencia se ha comprobado que funcio na bastante bien (Ref.III).

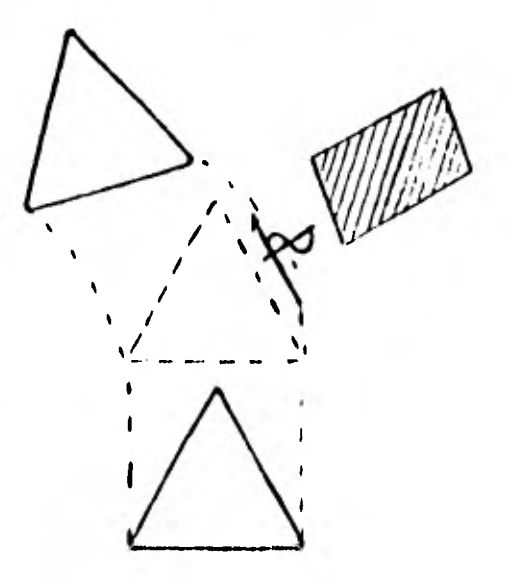

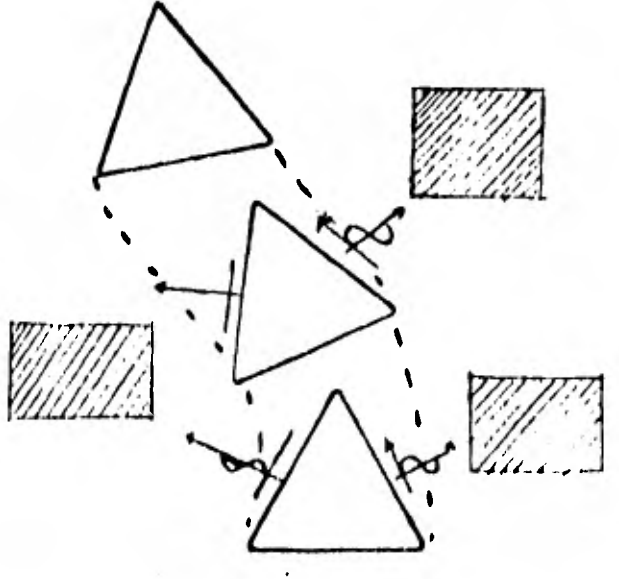

FIGURA VII

FIGURA VI

1

1

1

1

1

1

El Diagrama de Flujo se muestra a continuación, (Figura VIII).

 $\frac{\Pi_{\mu}}{\mu}$ 

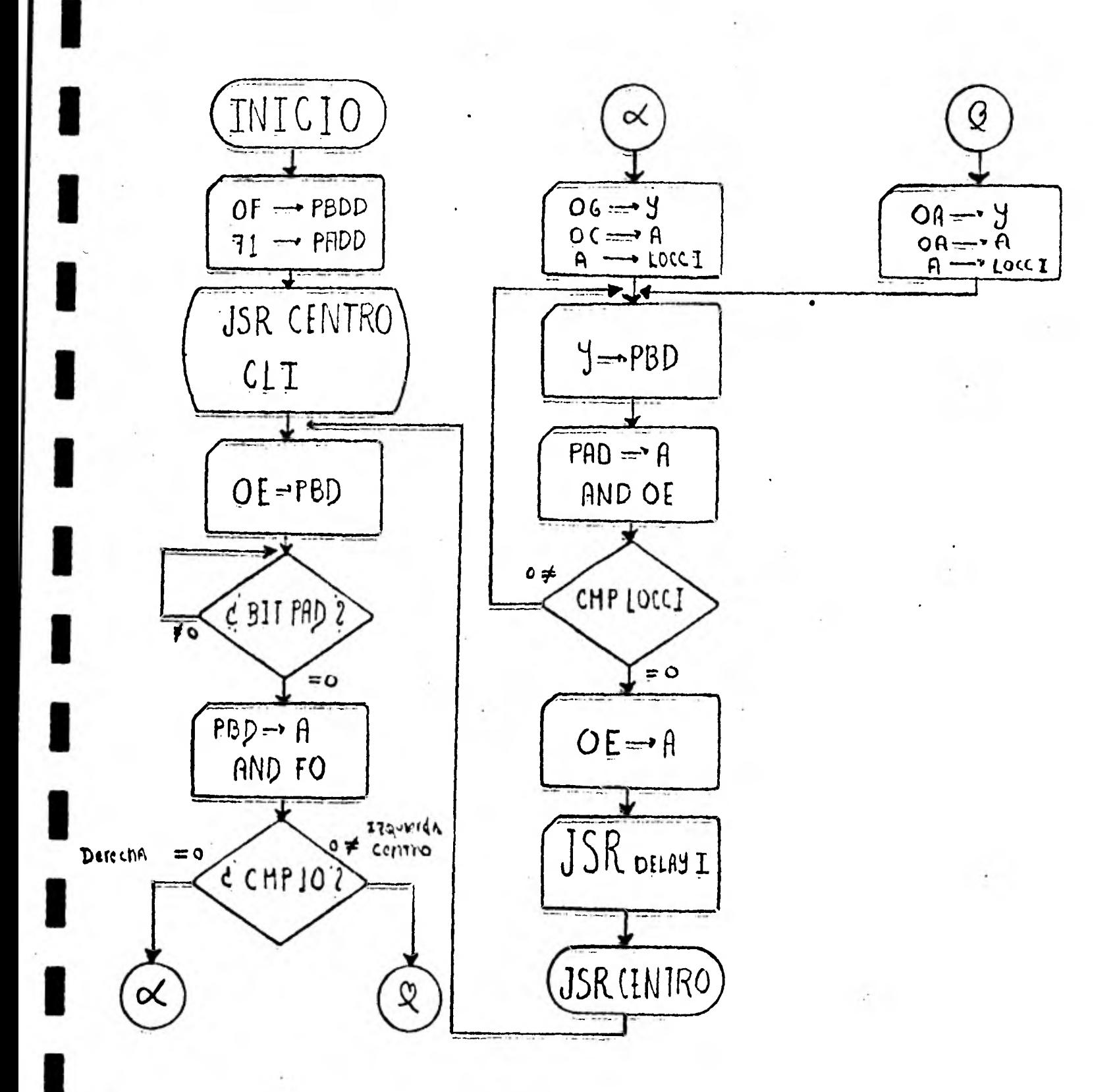

FIGURA VIII

 $\beta$  $\ddot{\phantom{1}}$ 

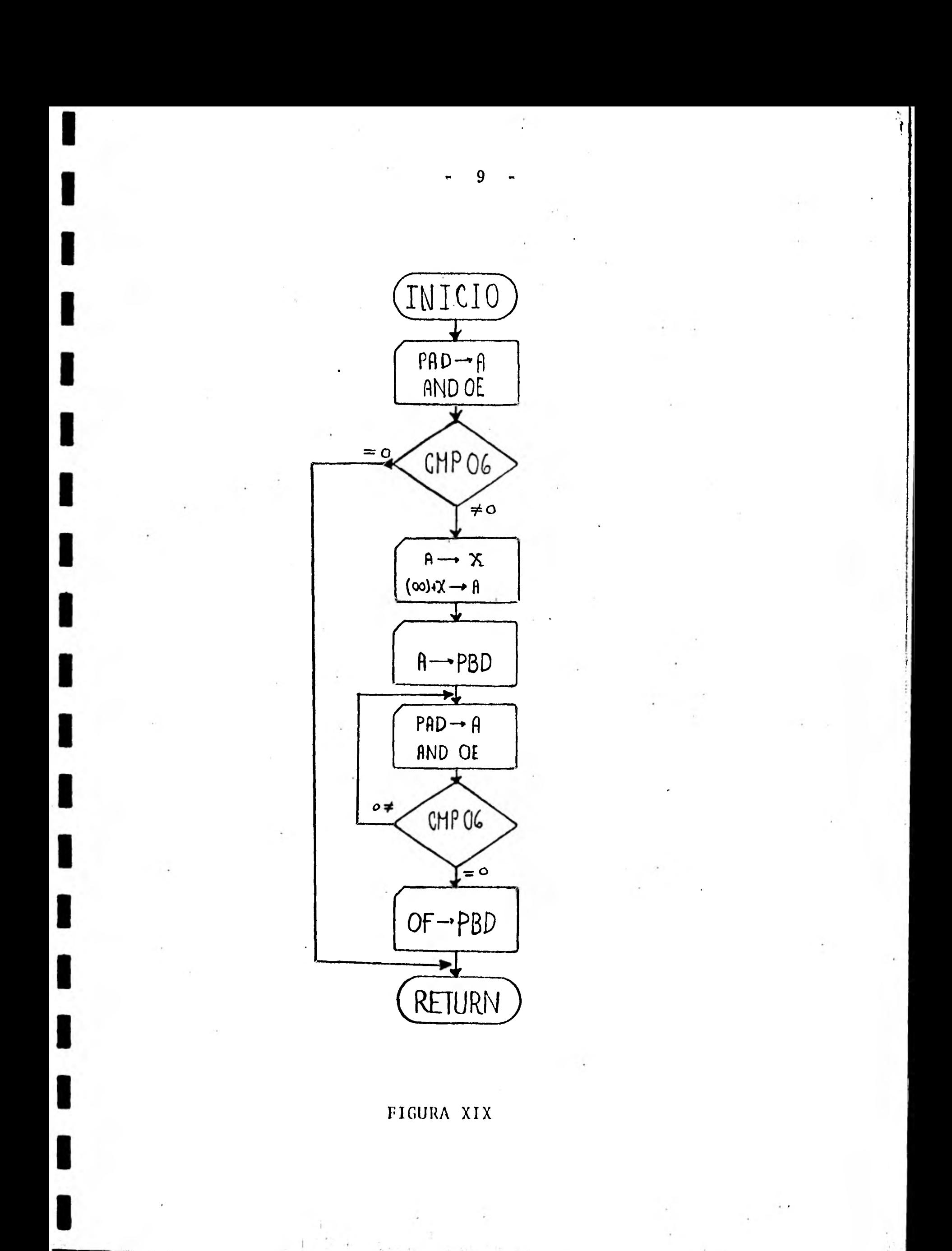

 $10<sub>1</sub>$ 

II.II.II.- Subrutina Centro.- Sus objetivos principales son:

- 1.- Detectar la posición de la rueda central, si está en el centro ir a 6..
- 2.- Con esta información, determinar el sentido de giro del motor de dirección, con el fin de centrar la rueda.
- 3.- Mover continuamente el motor, comparando la posición deseada con la posición actual.
- 4.- En caso de que la diferencia entre las posiciones no sea: nula , volver a 3, en caso contrario:
- 5. Parar todos los motores.

6.- Regresar.

Es importante recordar que la ubicación de la rueda cen tral es conocida en todo instante de tiempo, gracias al disco óptico.

El diagrama de flujo de esta subrutina se muestra en la Figura XIX.

II.II.III.- Subrutina Delay I,II.- Sus objetivos principales son:

- 1.- Cargar ciertas localidades de memoria con los datos requeridos, de tal forma que se logre el retardo deseado.
- 2.- Empezar a mover los motores, de acuerdo a como se preestableció en el programa que esta usando esta subrutina.
- 3.- Decrementar las localidades de memoria, si no son iguales a cero, ir a 2, en caso contrario:

4.- Regresar.

El tiempo de retardo dado,por la subrutina es calculado mediante la siguiente fórmula:

$$
A = (12 * LOCCII) - 1 ; B = \{(A + 8) * LOCCIII\} - 1
$$
  
or  $RT = \{(B + 5) * LOCCIIV\} - 1 ; (u seg)$ 

El diagrama de flujo se muestra en la Figura X.

1I.II.IV.- Interrupción.- Sus objetivos principales son:

- 1.- Salvar registros necesarios.
- 2. Determinar de que lado se produjo el choque.
- 3. Hechar para atrás al sistema, para esto nos apoyamos en la subrutina delay.
- 4. De acuerdo a la información obtenida en 2, se activa el correspondiente ángulo y sentido de giro del motor ž. de dirección.
- 5. Se pone en avance al sistema, (subrutina delay).

6. Se centra la rueda.

7. Se reestablecen los registros anteriormente salvados. 8.- Regresar.

El diagrama de flujo se muestra en la figura XI.

Como se observa esta rutina de interrupción es muy parecida a los últimos puntos del programa principal, sin embargo hay que tomar en cuenta que trabaja sobre diferentes localidades de memoria.

Los puntos 2, 3, 4, 5, 6 y 7 son ilustrados en la Figu ra XII.

11

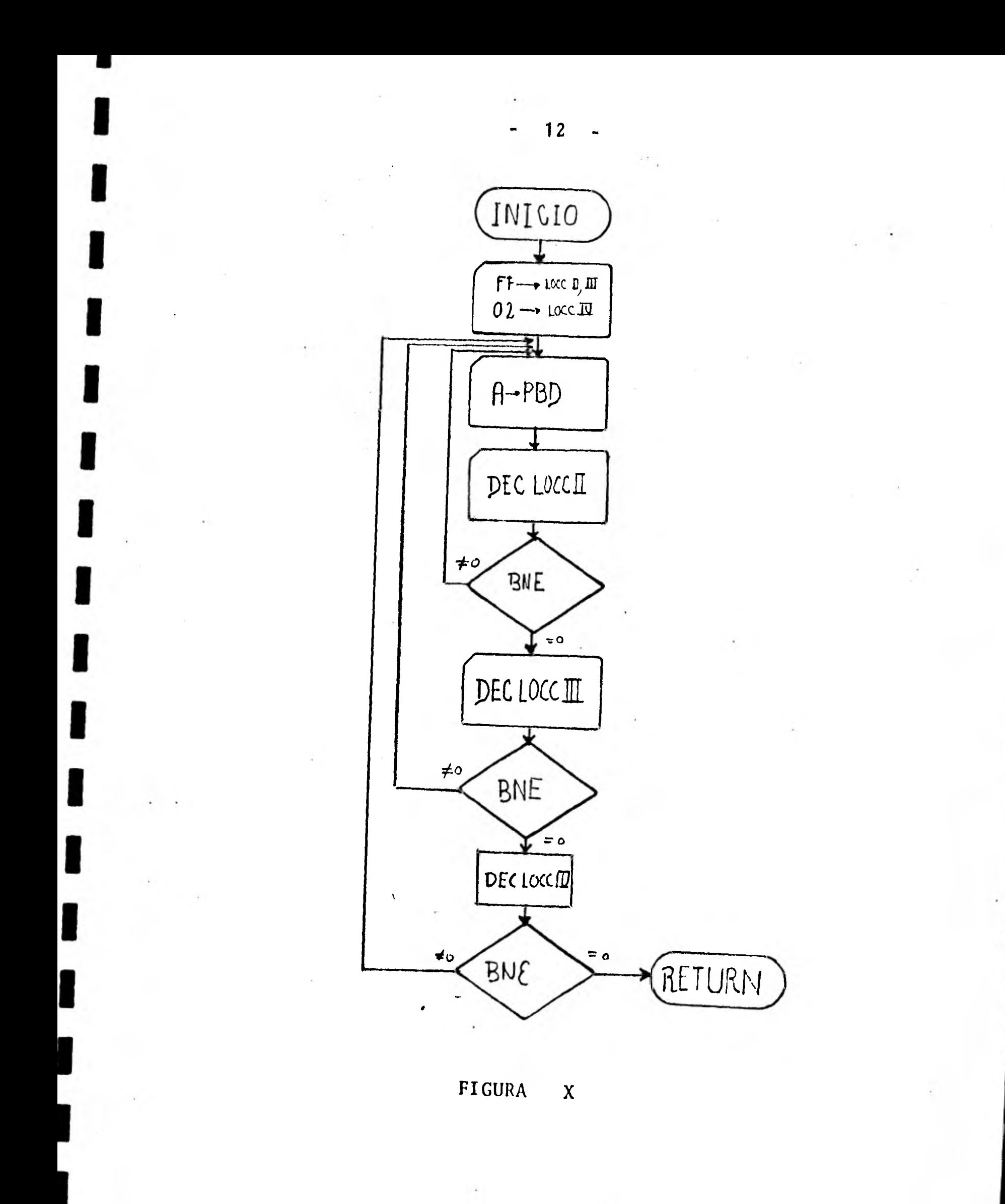

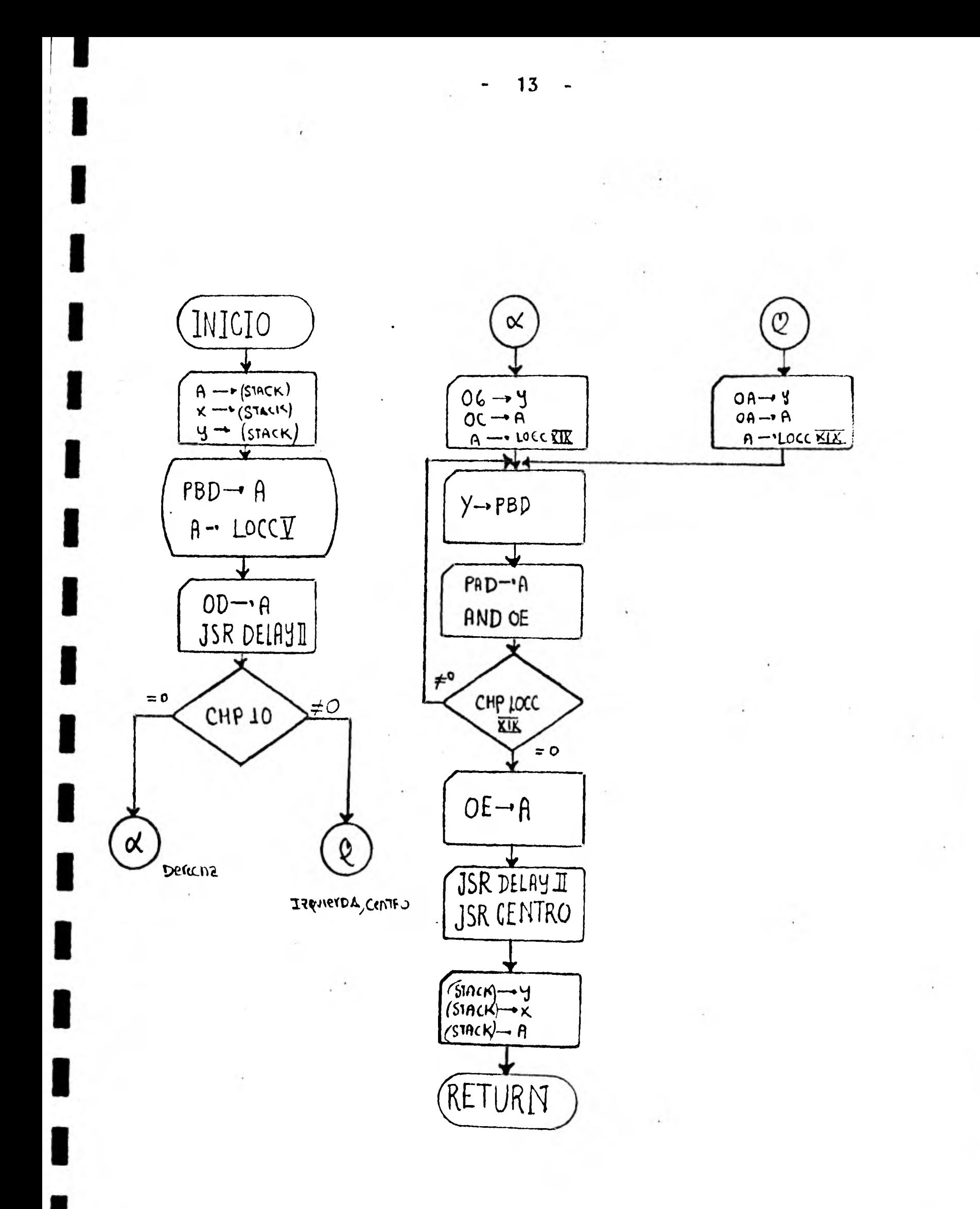

FIGURA  $XI$ 

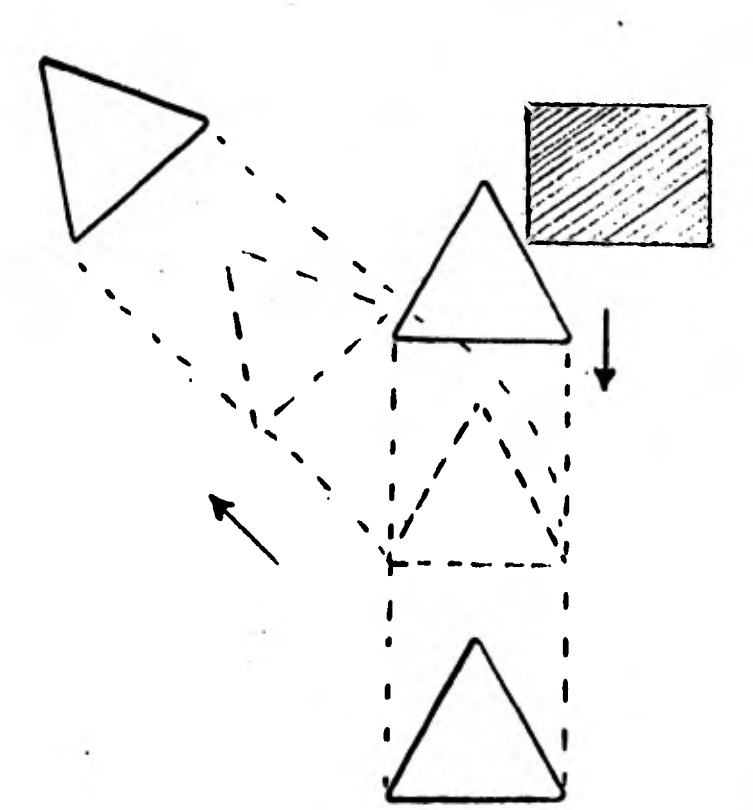

14

#### FIGURA XII

NOTA: Los programas tanto en mnemonico como en 1enguaje de máquina son mostrados en el apéndice A.

## REFERENCIAS

- I.- Applying Microprocessors to Machine Tool Controller Design. PART 2. Digital Control and Automation Systems. Thomas A. Seim. April 1980, Computer Design.
- II.- Control of Robot Manipulator with obstacle avoidance under little information about the environment. A. A. Petrov, I. M Sirota. Institute of Control Science, Moscow, USSR. Reprints: Control Science and Technology for the progress of Society, VOL. XIV.
	- III.-On Building a light-seeking Robot Mechanism. Stephen Allen and Tony Rossetti. August 1978, Byte.

# APENDICE A.-

# APENDICE A.-

1

1

1

1

1

1

1

1

 $\blacksquare$ 

 $\ddot{\phantom{a}}$ 

 $\blacksquare$ 

1

1

1

1

1

 $\mathbf{r}$ 

 $\blacksquare$ 

# PROGRAMA PRINCIPAL

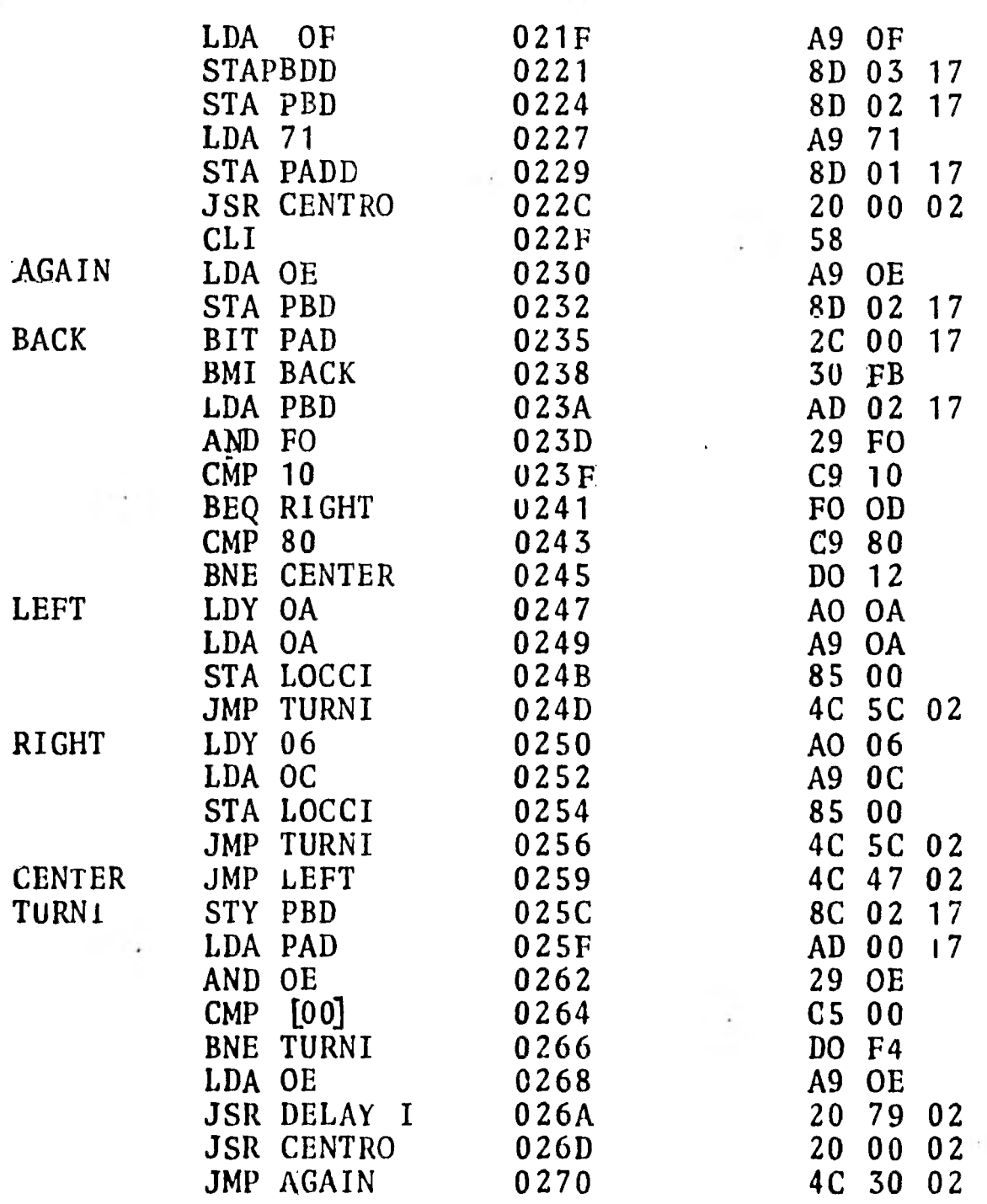

# SUBRUTINA CENTRO

٠.

 $\frac{1}{2}$ 

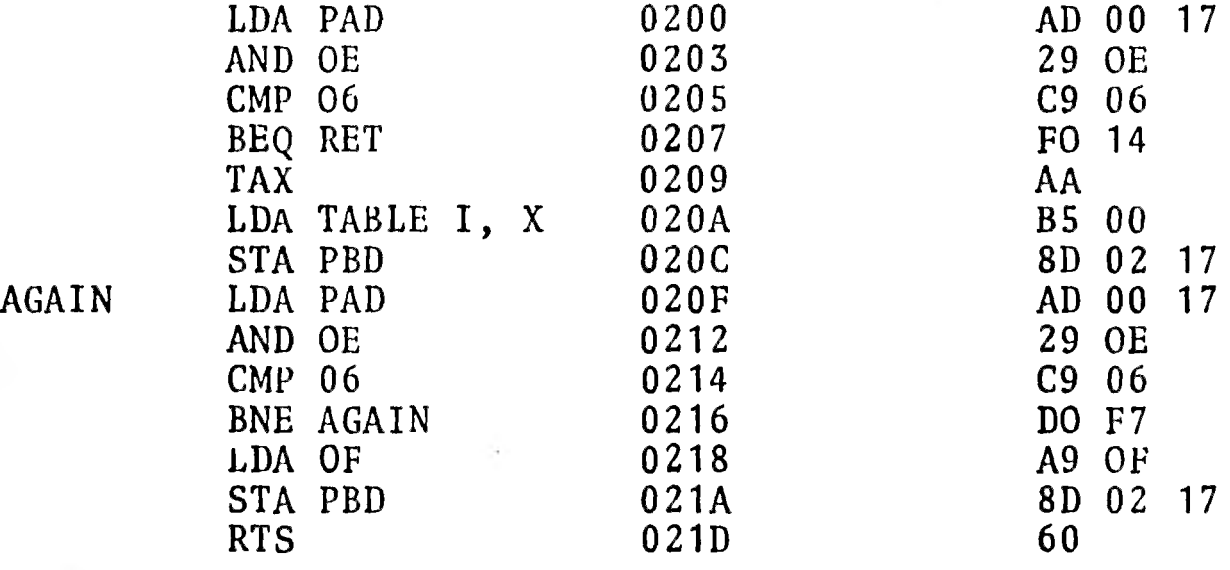

# SUBRUTINA DELAY I

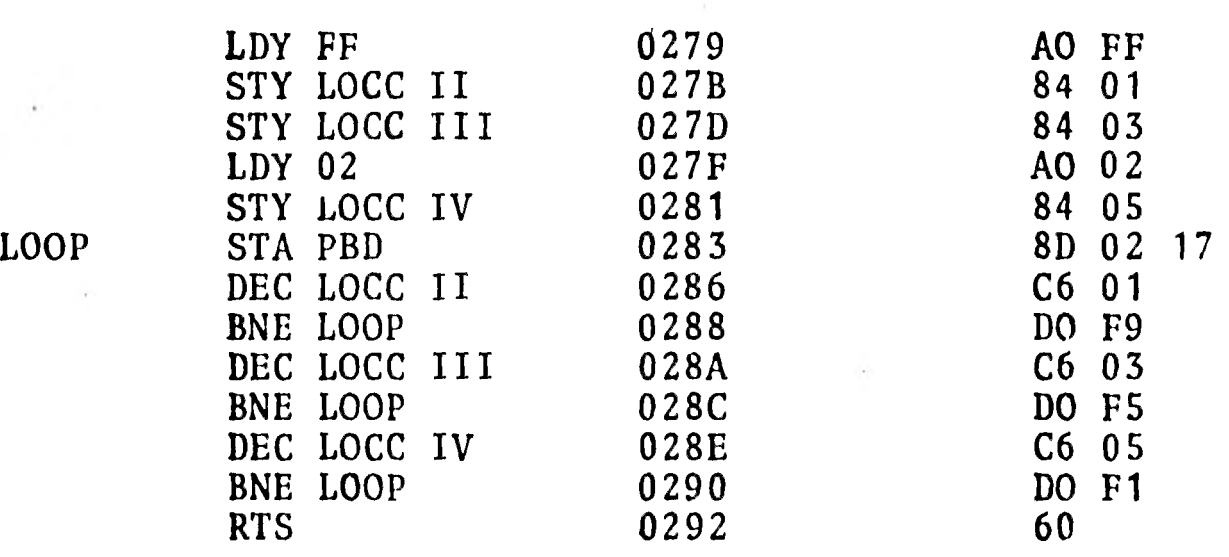

# INTERRUPCION IRQ

 $\zeta$ 

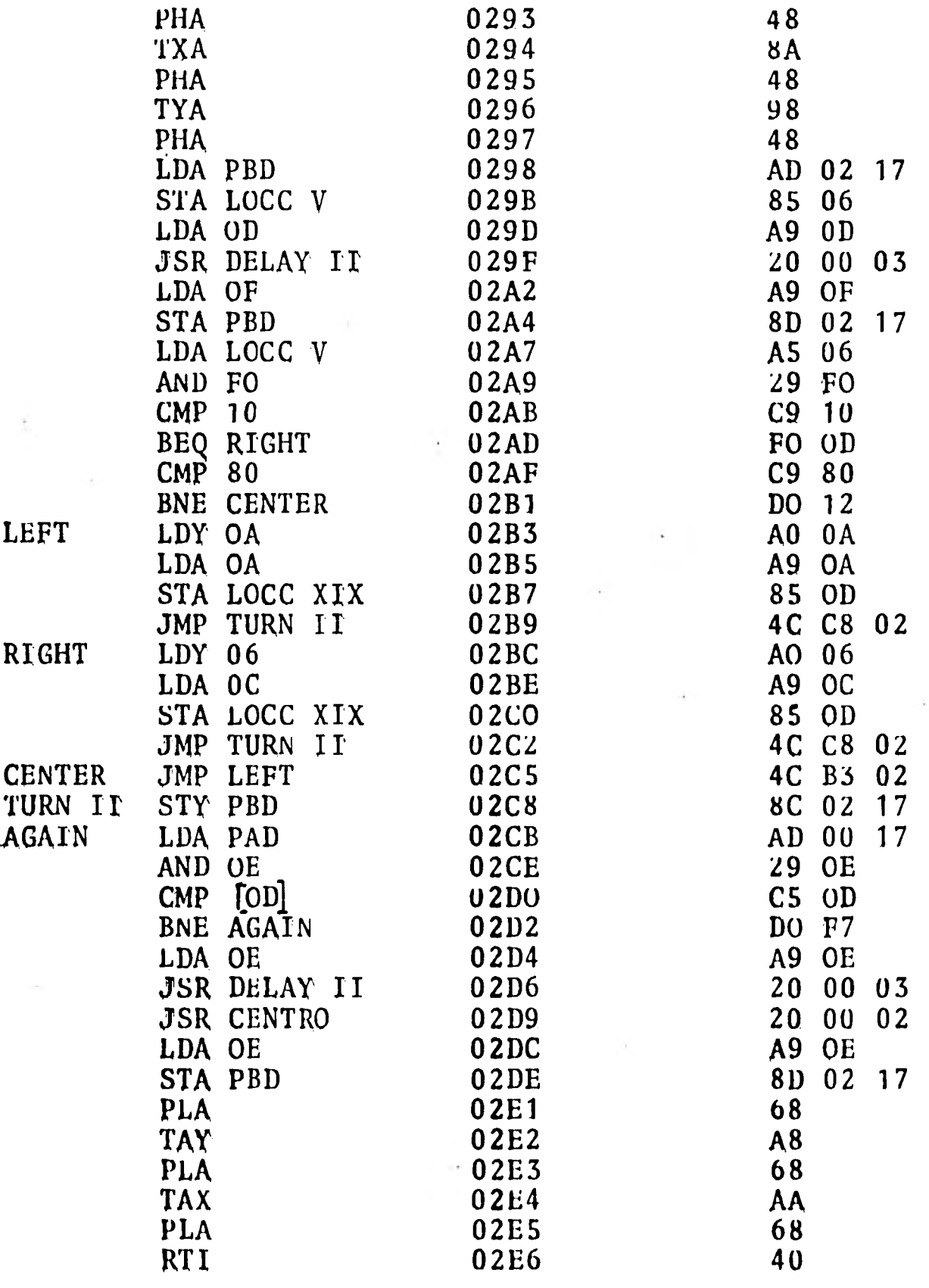

•

I

I

I

I

## SUBRUTINA DELAY II

LOOP

I

I

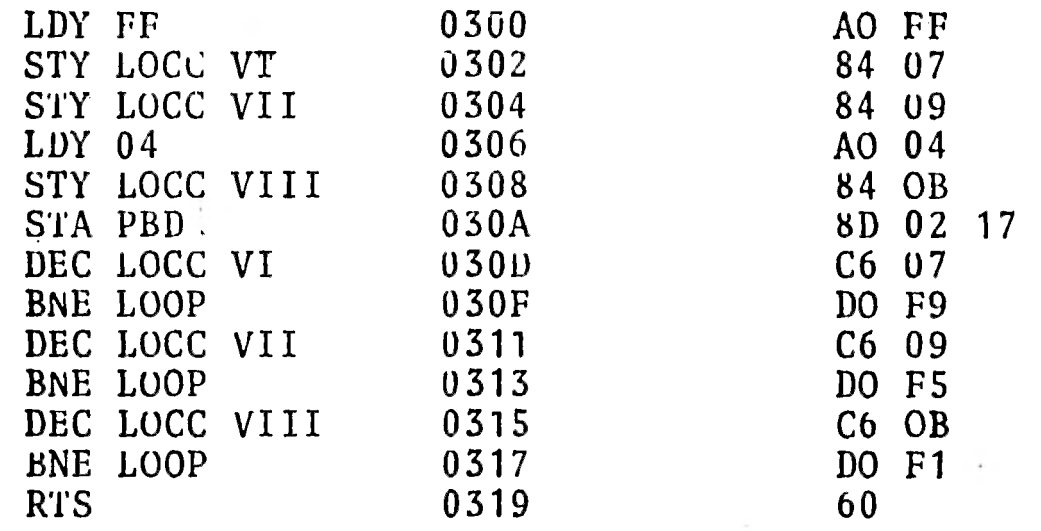

# DATOS A GUARDAR,(0 SACAR), EN PAGINA CERO

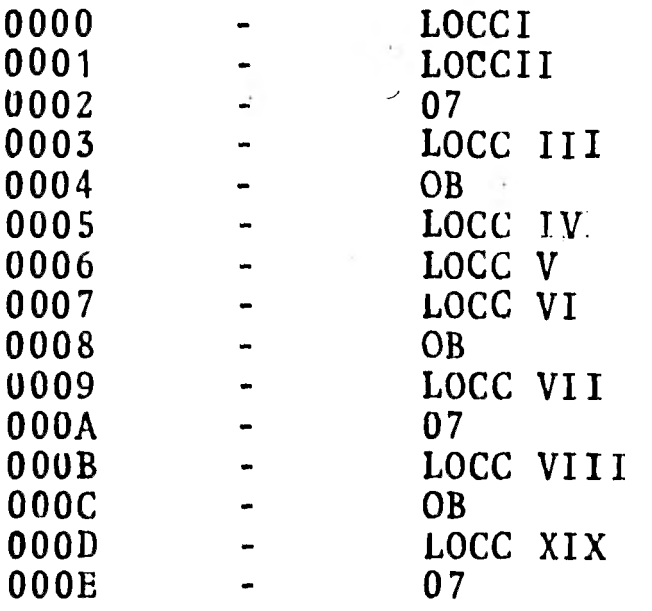

# **VECTORES**

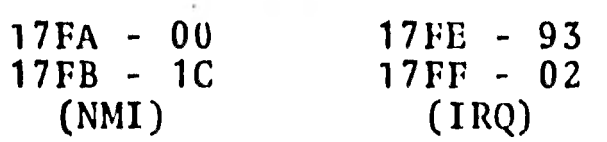

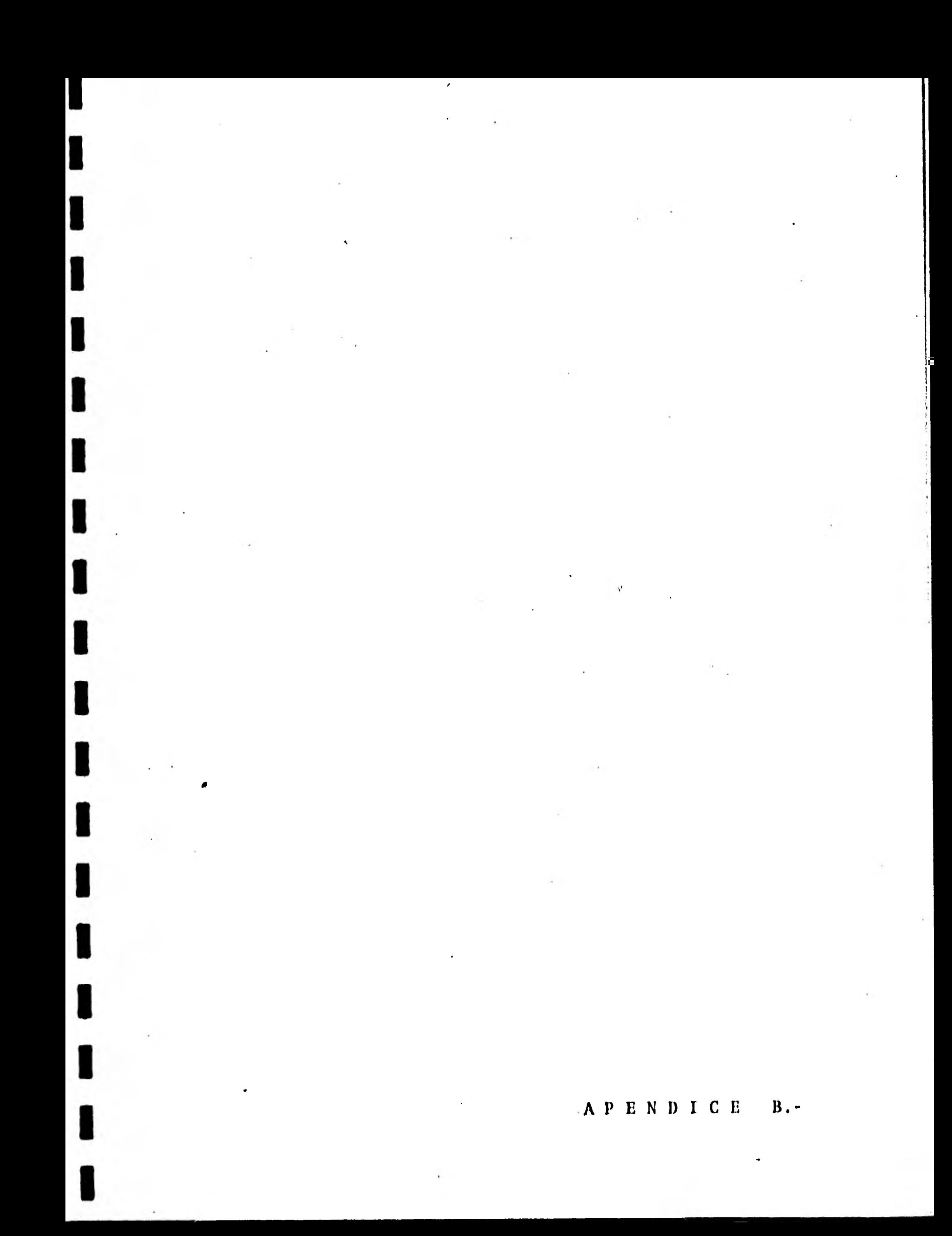

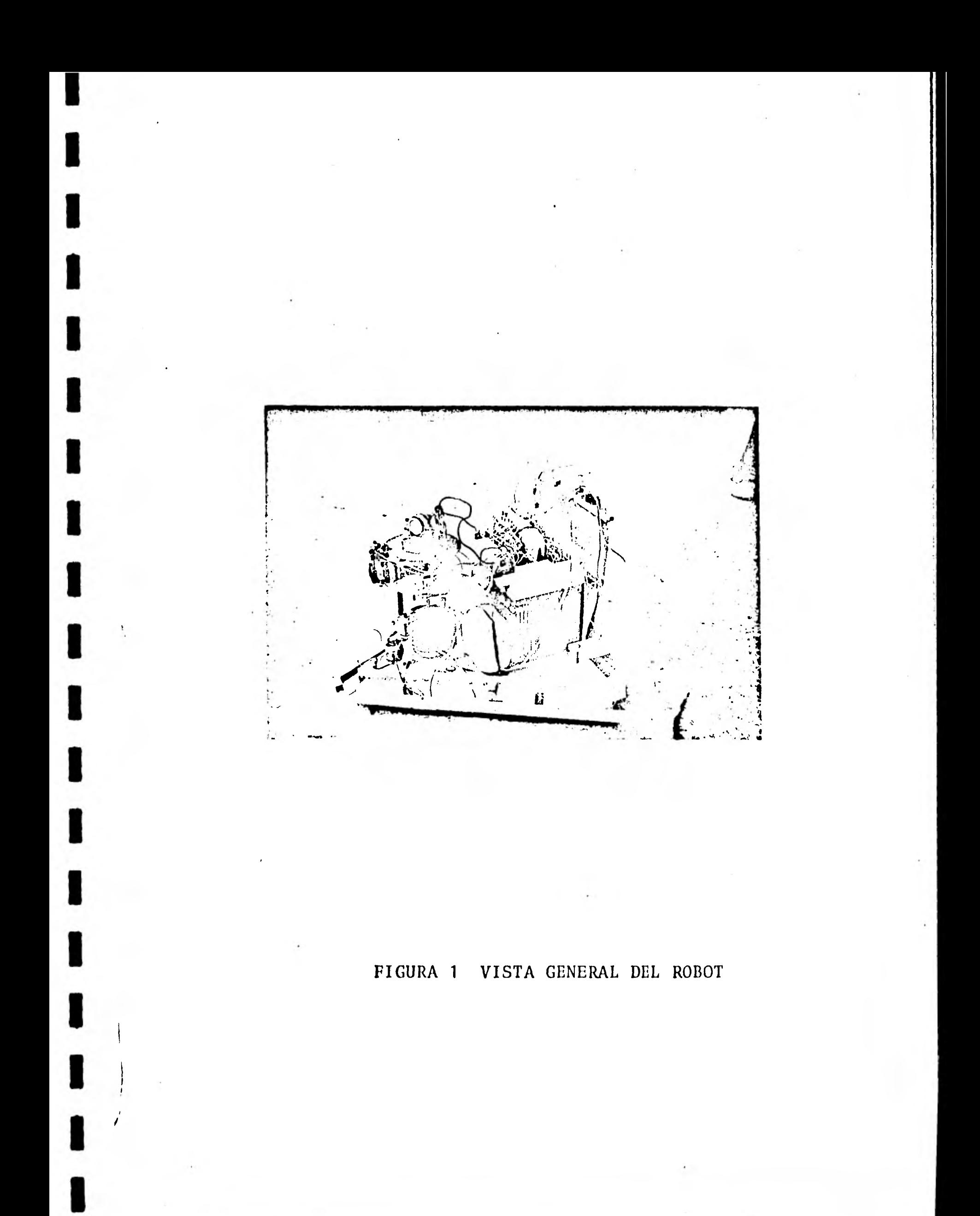

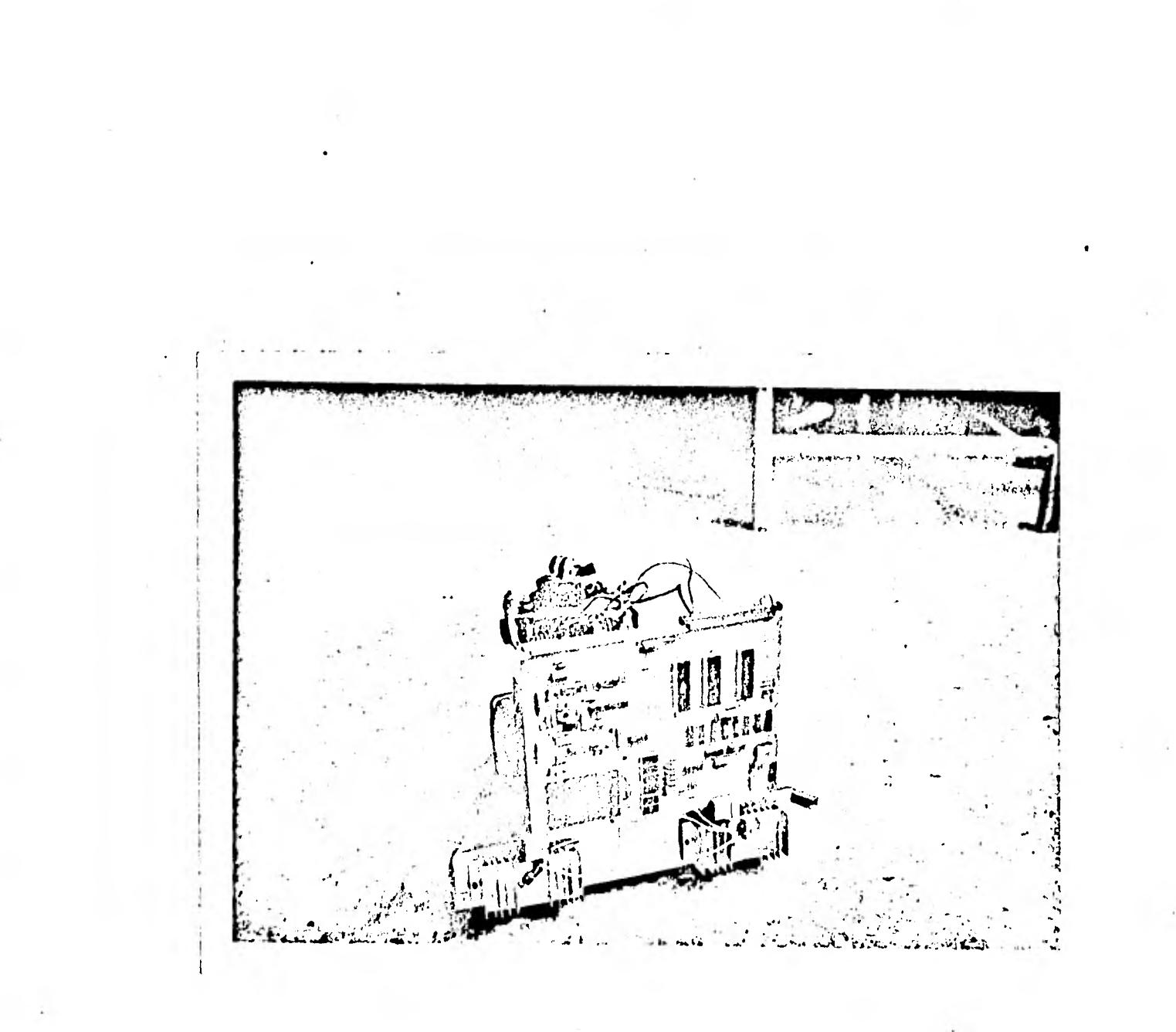

### EL ROBOT VISTO POR ATRAS FIGURA 2

 $\hat{V}$ 

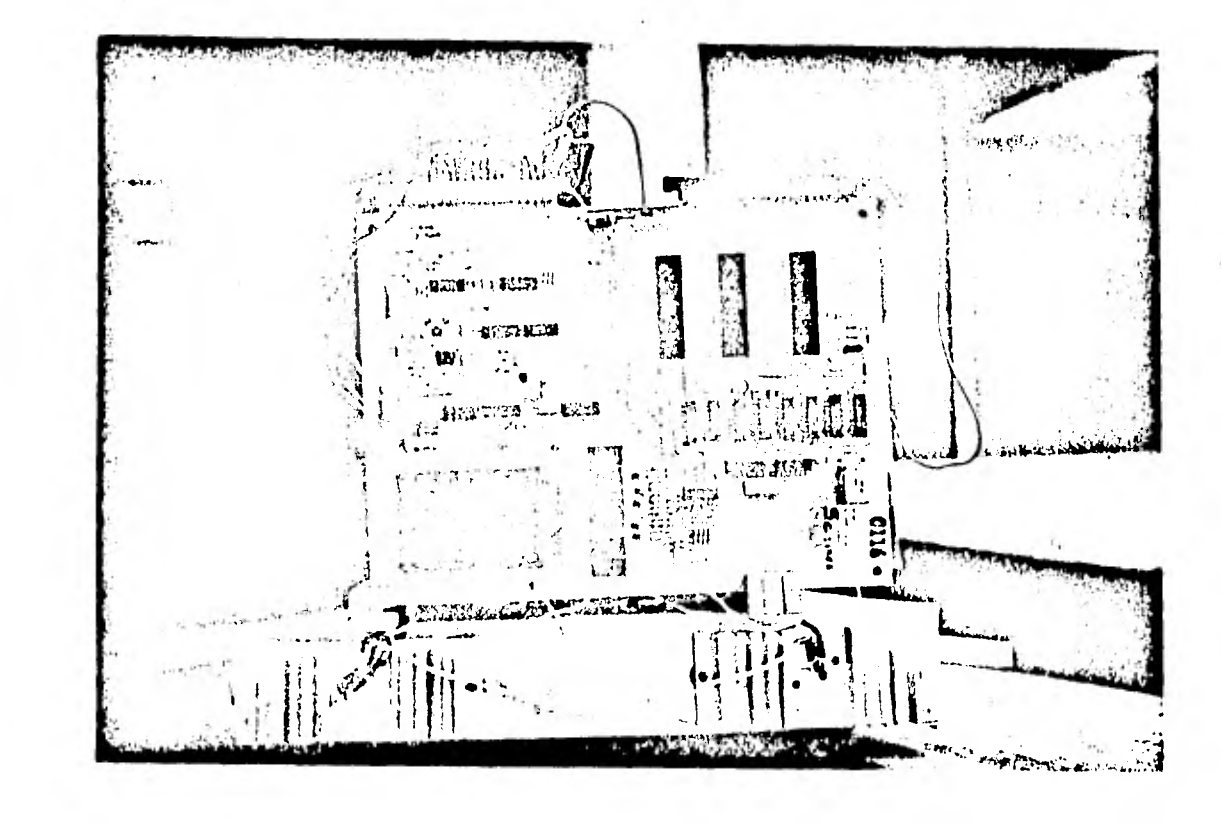

EN ESTA FIGURA SE MUESTRA EL µp FIGURA 3 MONTADO EN LA PARTE POSTERIOR DEL ROBOT

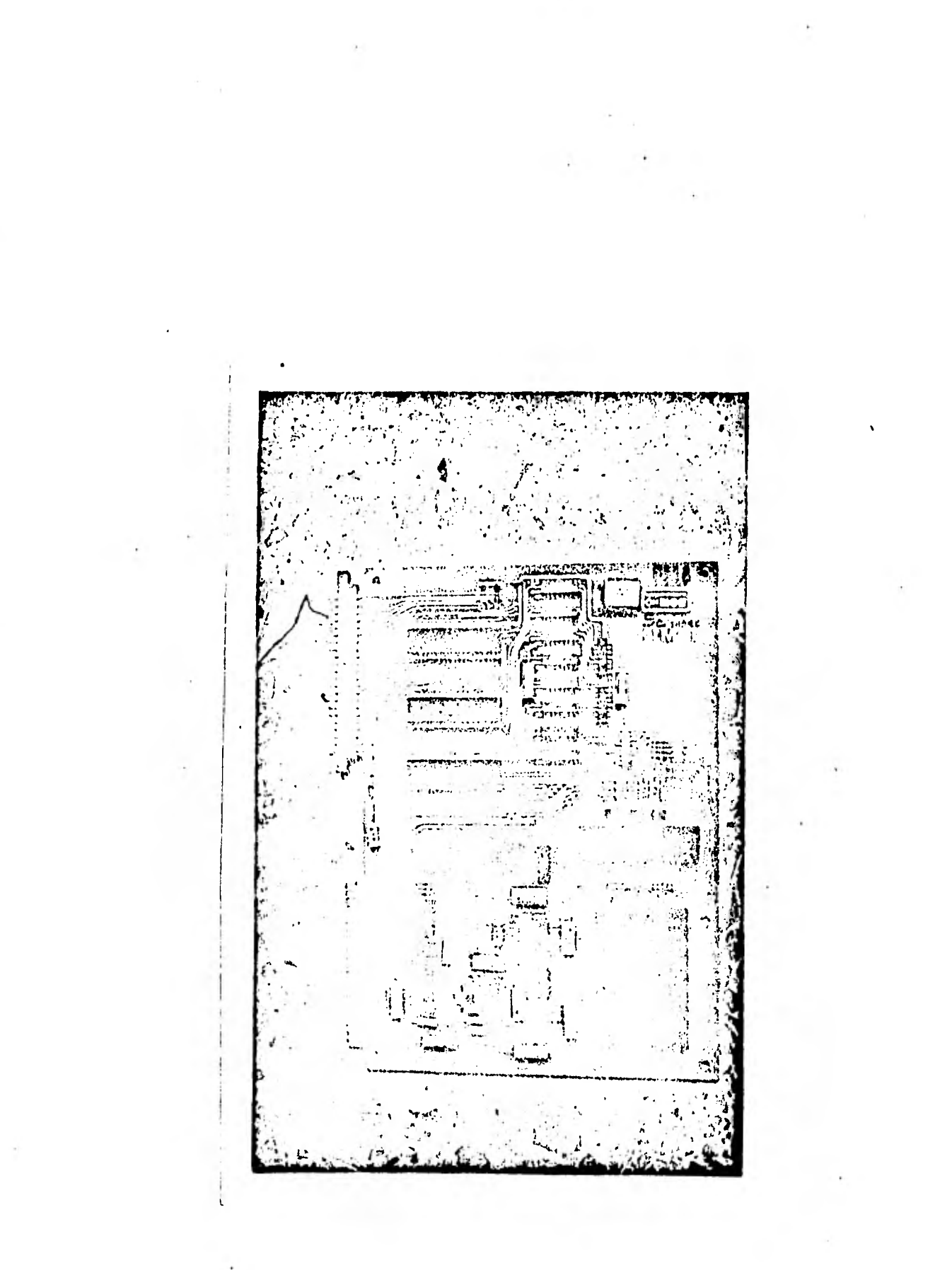

 $\blacksquare$ 

 $\blacksquare$ 

 $\blacksquare$ 

 $\blacksquare$ 

 $\blacksquare$ 

# FIGURA 4 EL CEREBRO, PARTE ESENCIAL DEL ROBOT

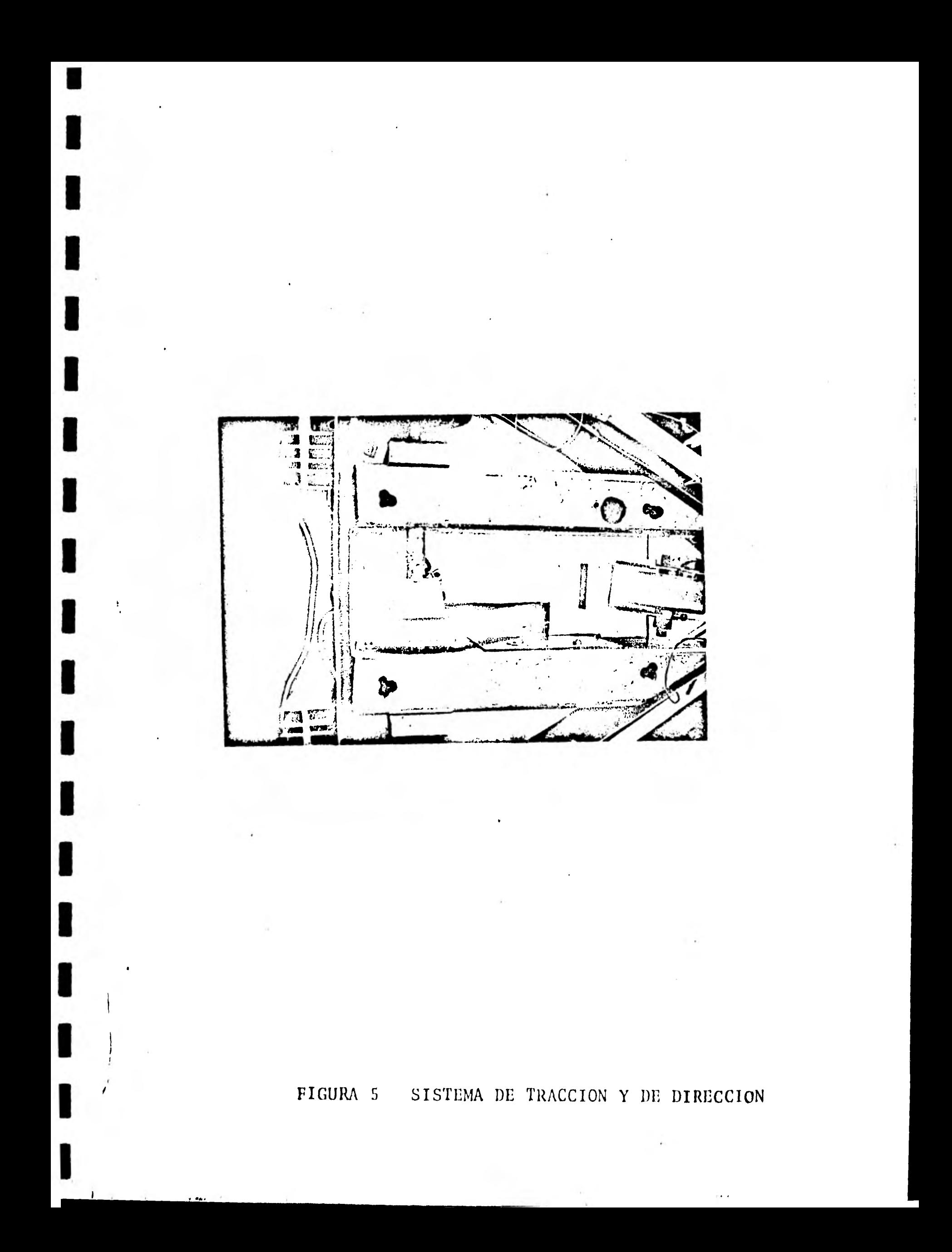

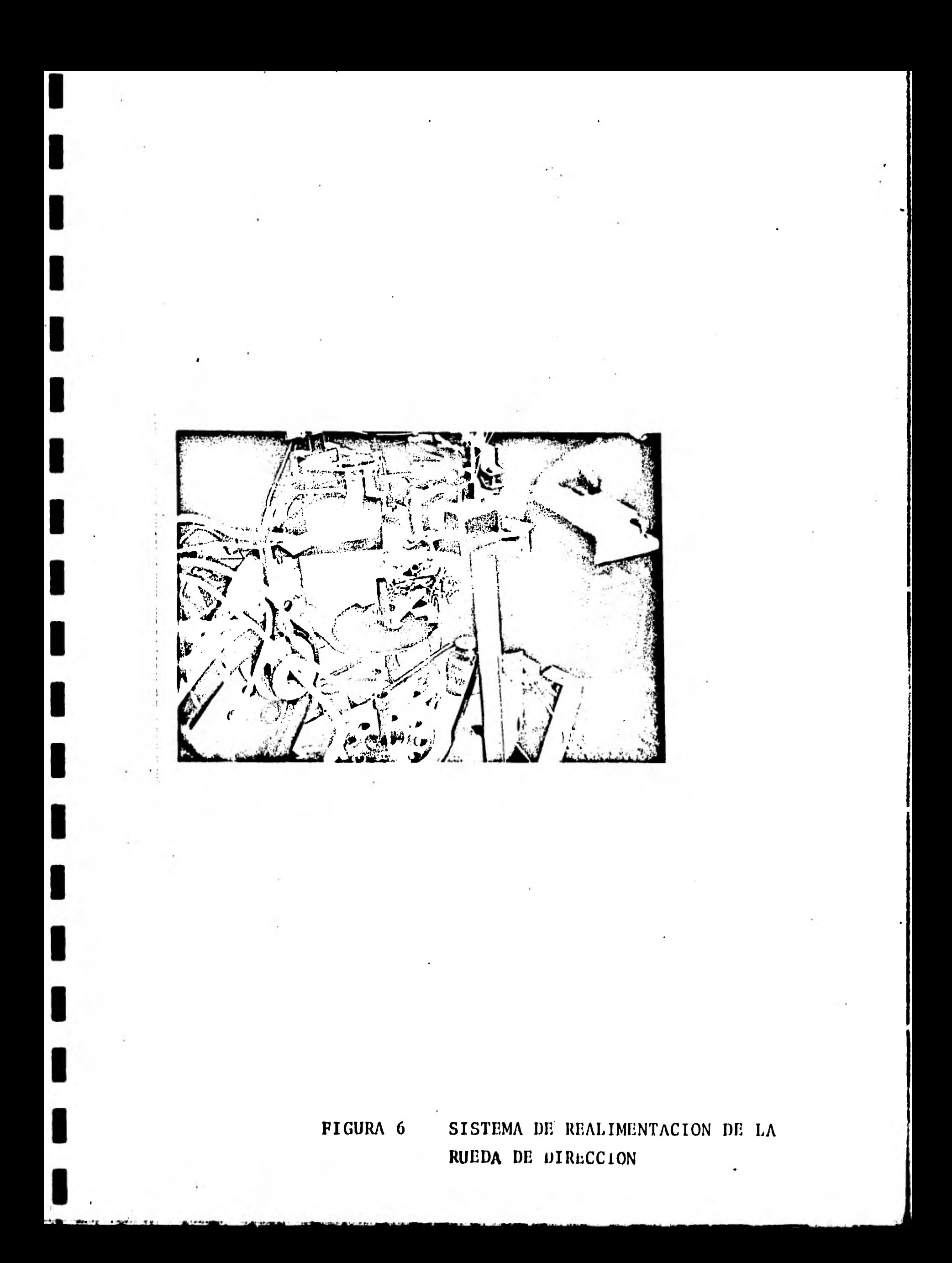